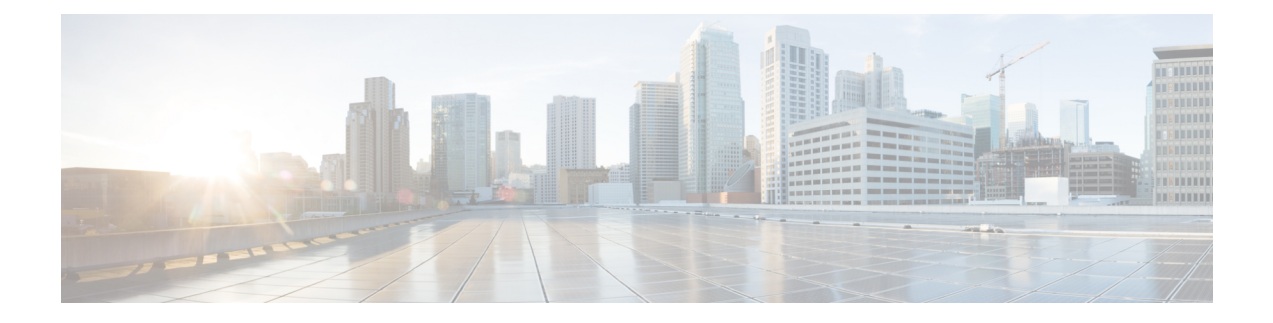

## **Voice Parameters**

- Voice Parameter [Numbering,](#page-0-0) on page 1
- Voice [Parameters,](#page-0-1) on page 1

## <span id="page-0-0"></span>**Voice Parameter Numbering**

Certain types of parameters apply to multiple elements, such as users and lines. In the configuration file, the parameter name is appended with a number, such as <Line\_Enable\_1> and <Line\_Enable\_2>. To understand this numbering system, use the following key:

- 1—User 1 or Line1 (PHONE1 port)
- 2—User 2 or Line 2 (PHONE2 port)

FXS port 1 uses  $\leq$ Proxy 1 >

FXS port 2 used <Proxy 2 >

## <span id="page-0-1"></span>**Voice Parameters**

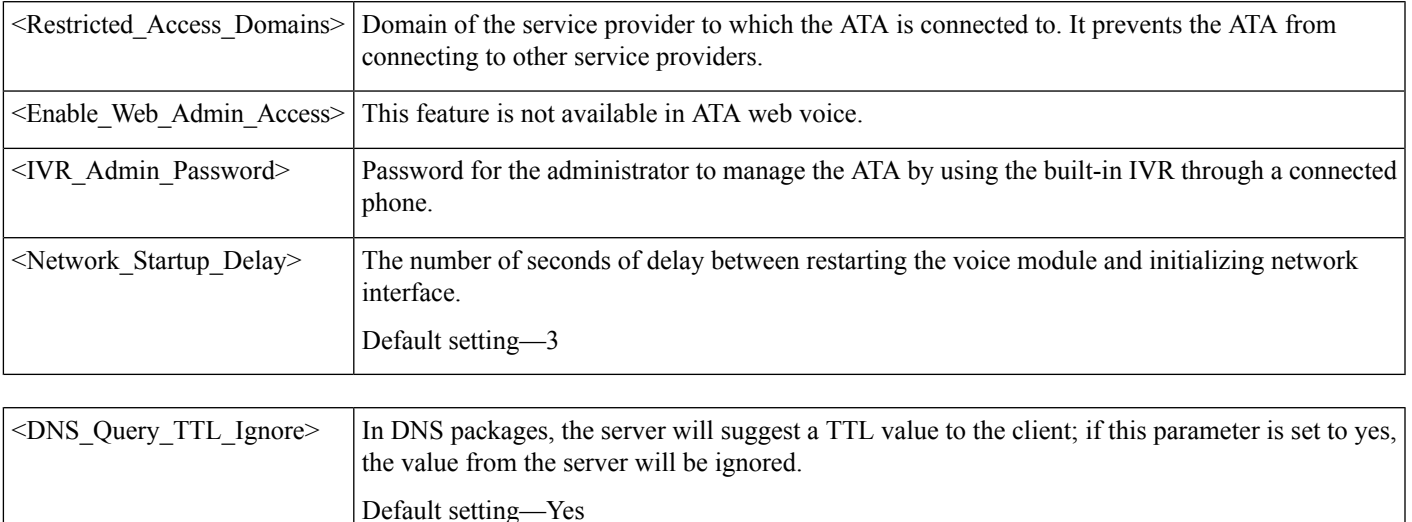

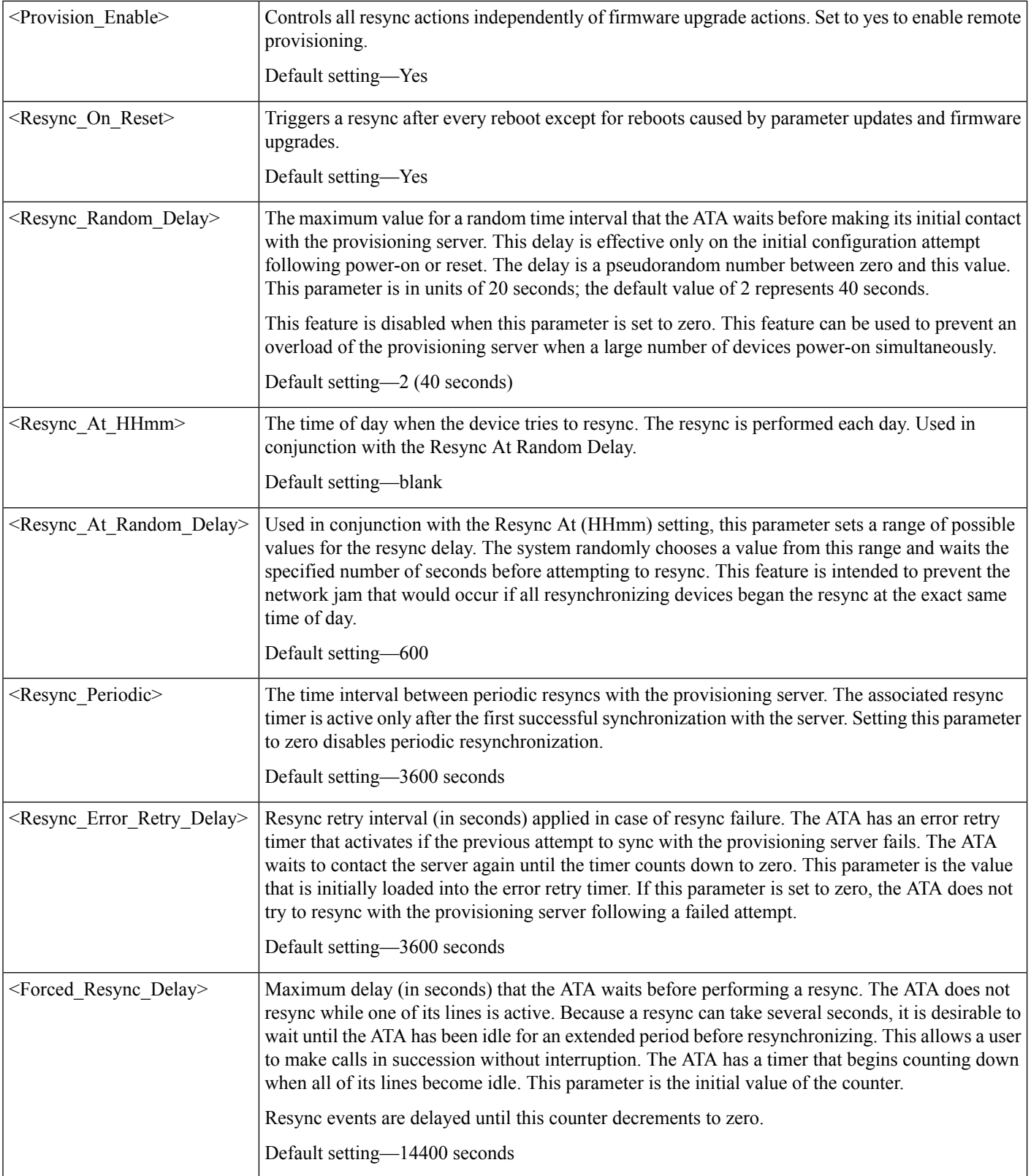

ı

 $\mathbf l$ 

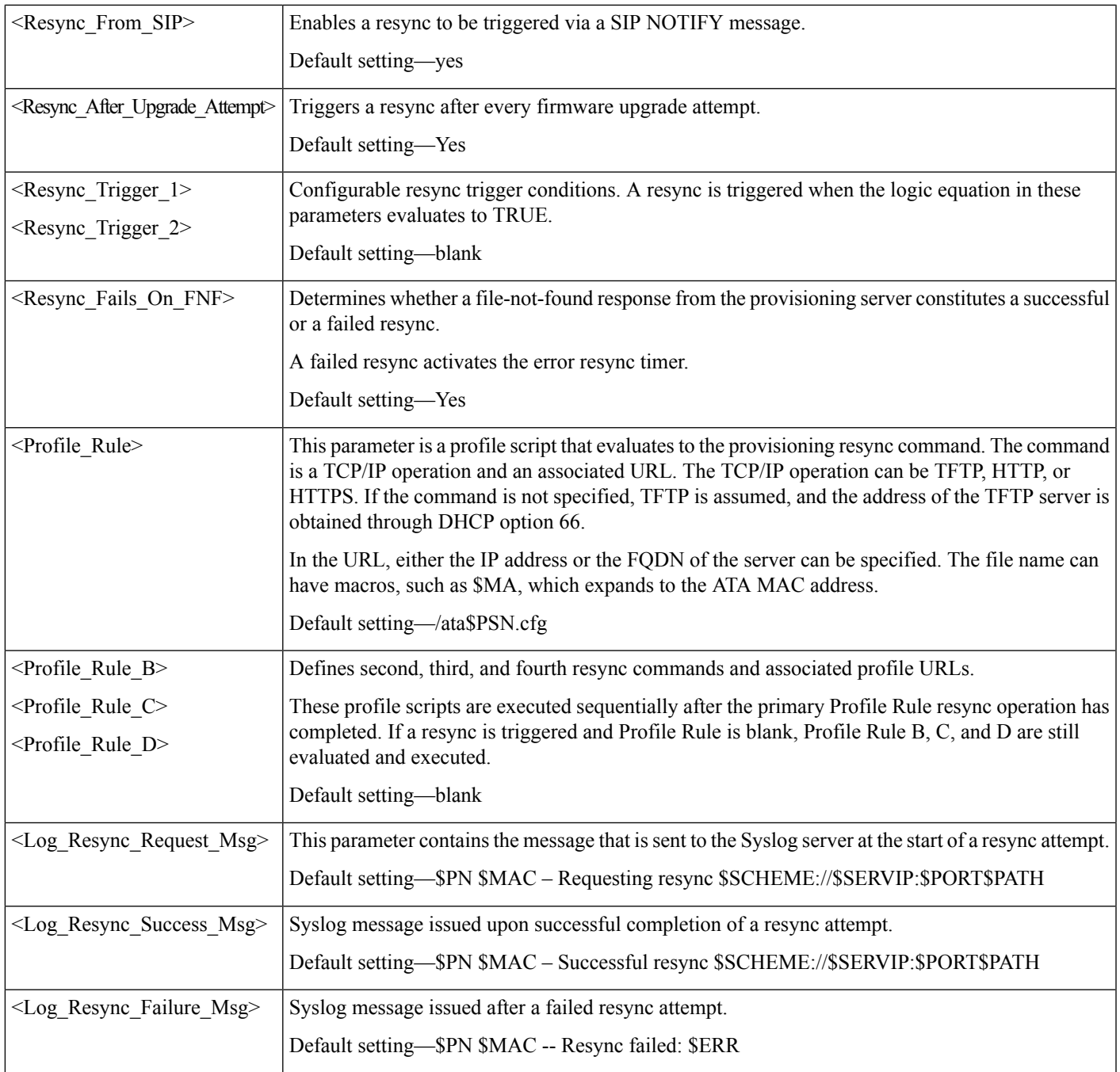

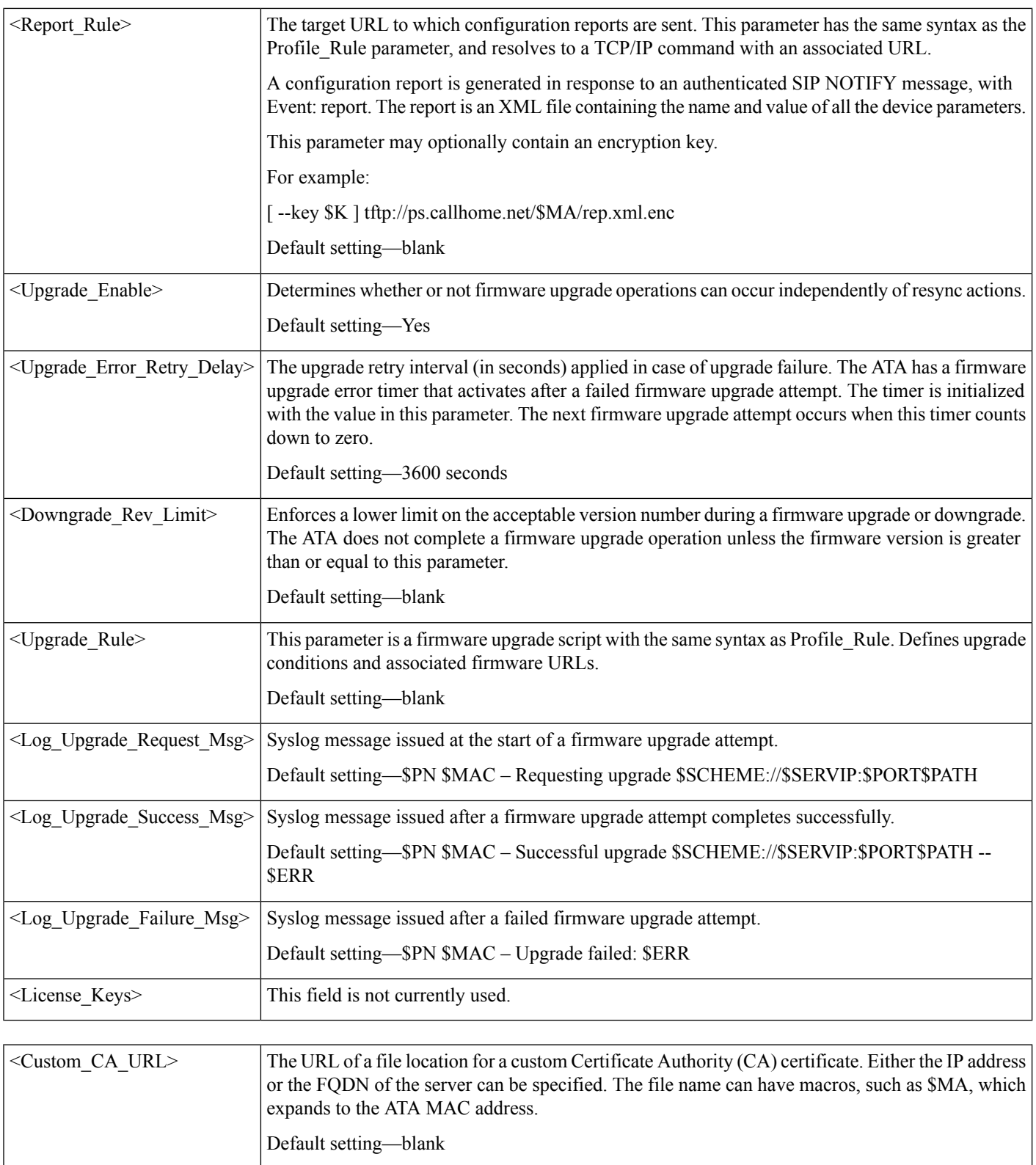

 $\mathbf l$ 

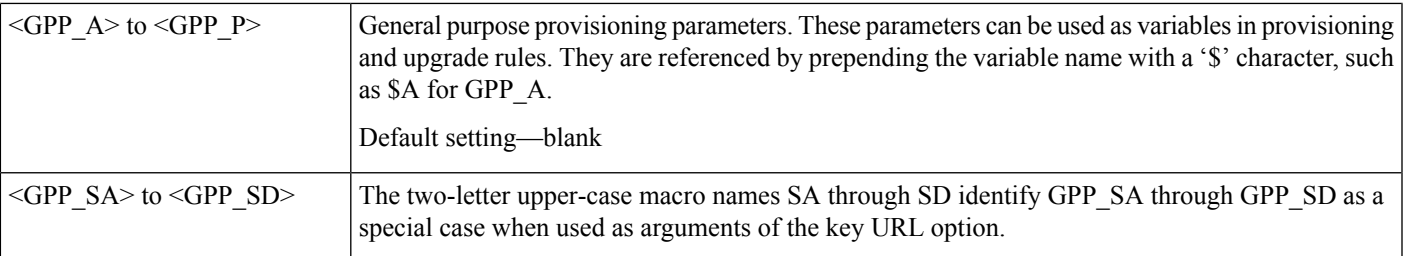

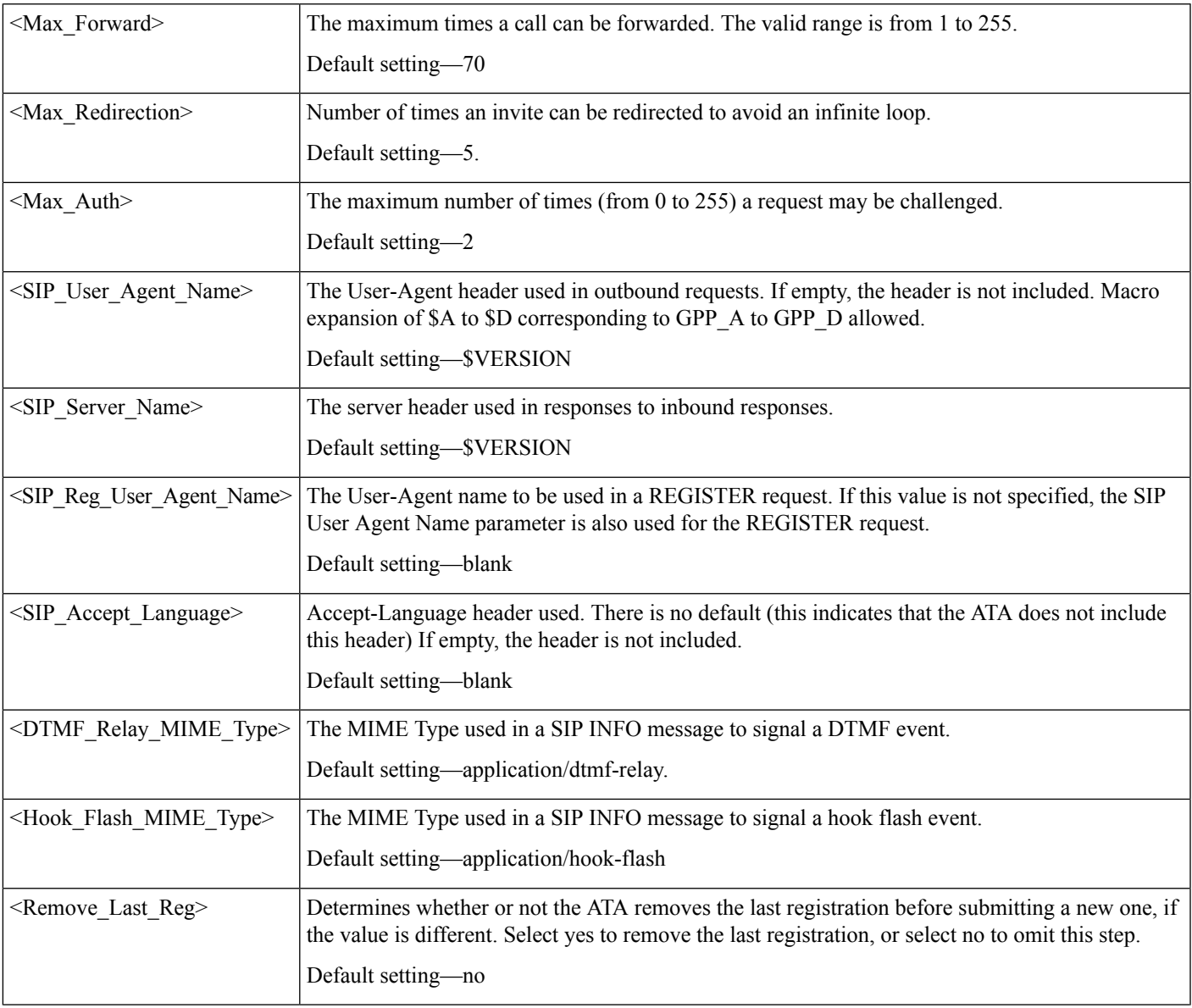

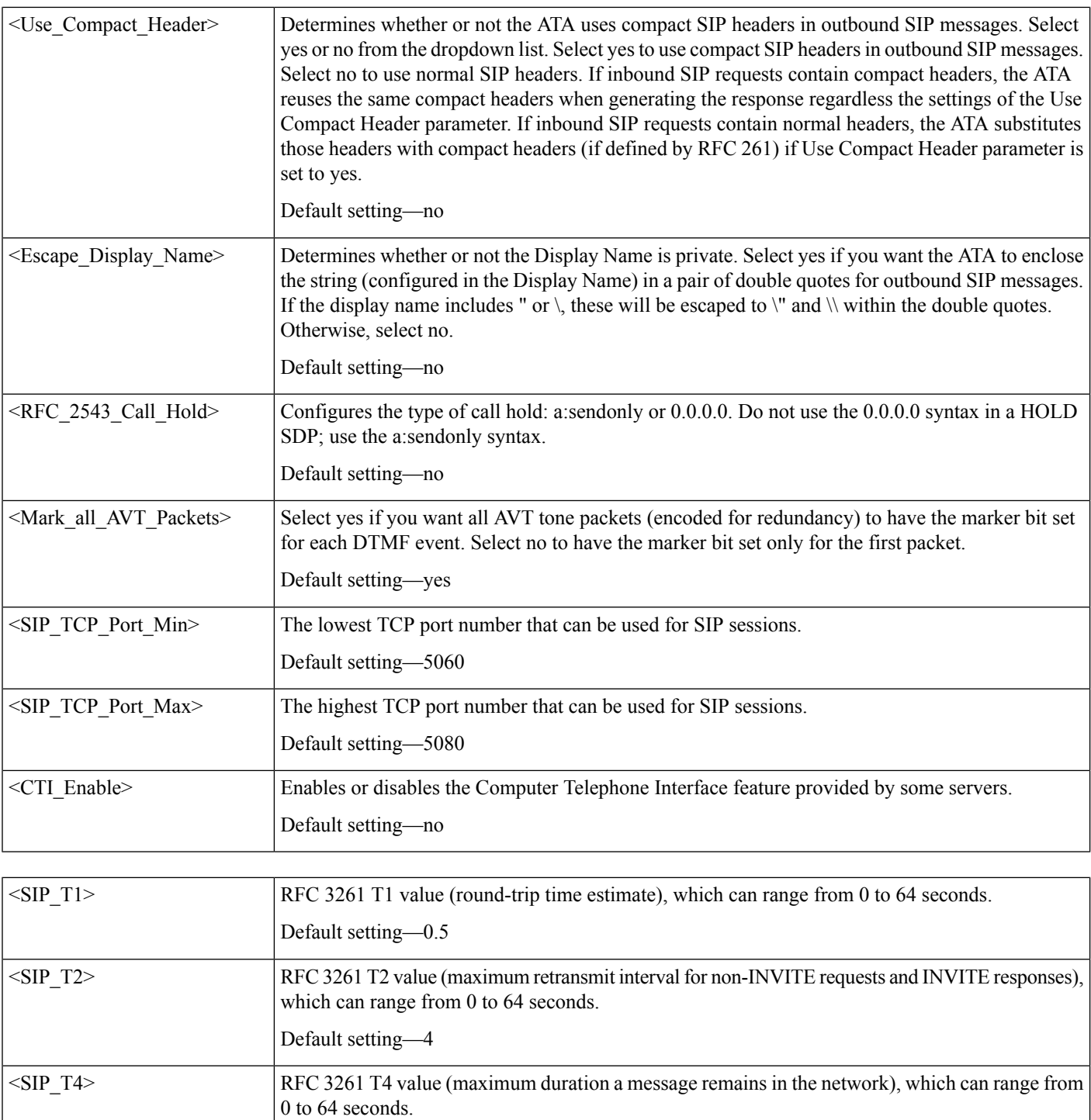

Default setting—5 INVITE time-out value, which can range from 0 to 64 seconds. Default setting—32 <SIP\_Timer\_B>

 $\mathbf l$ 

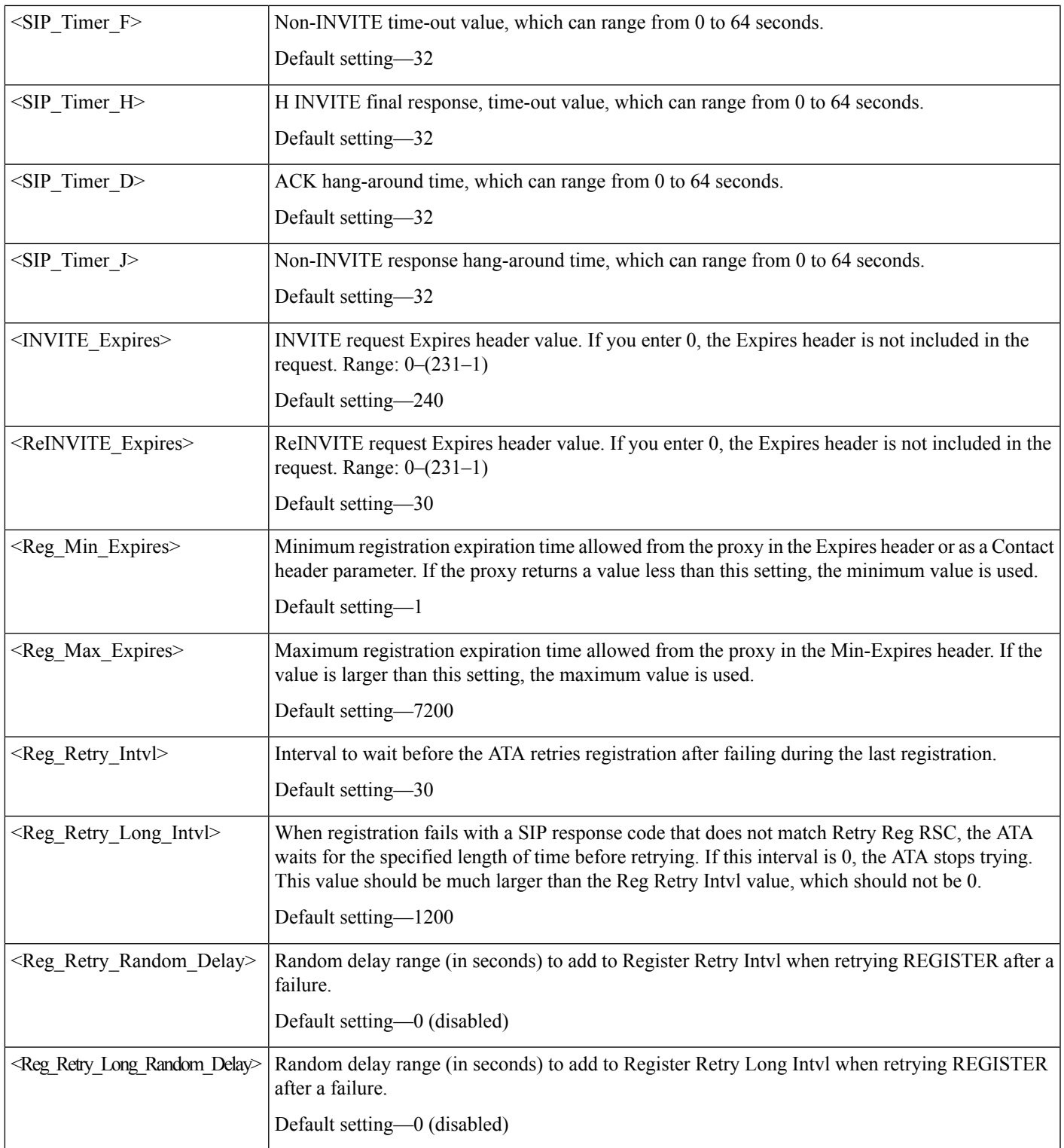

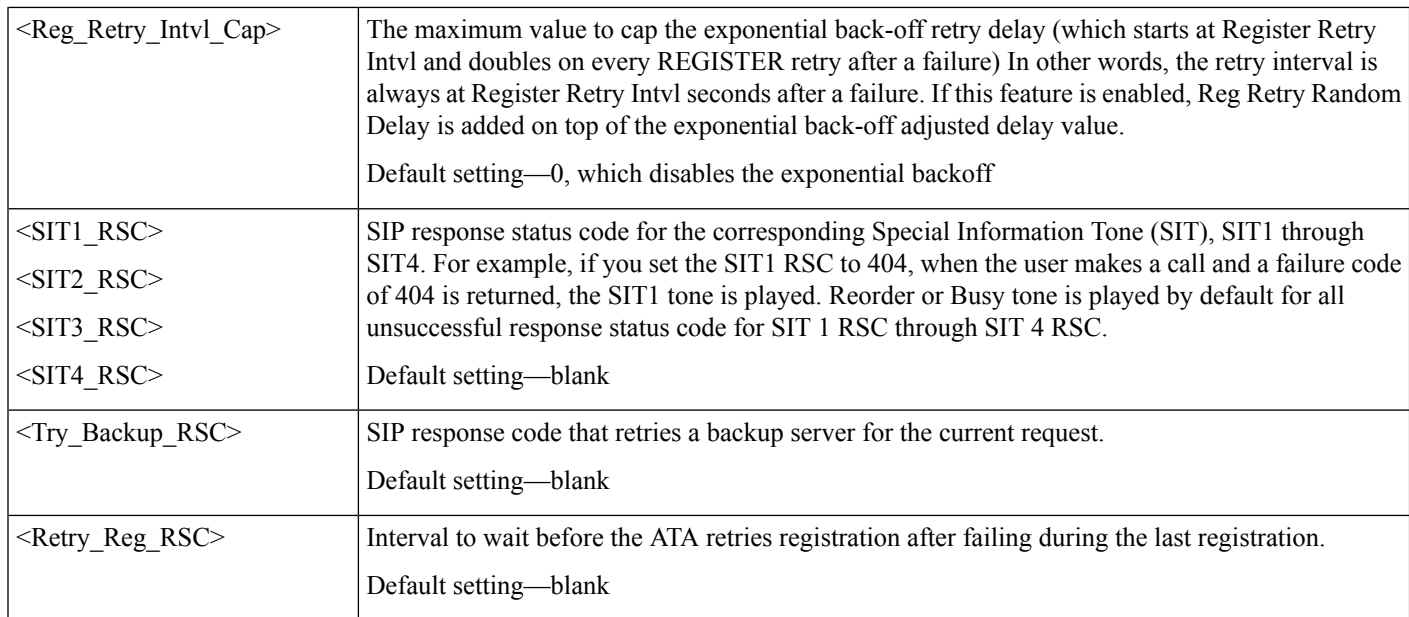

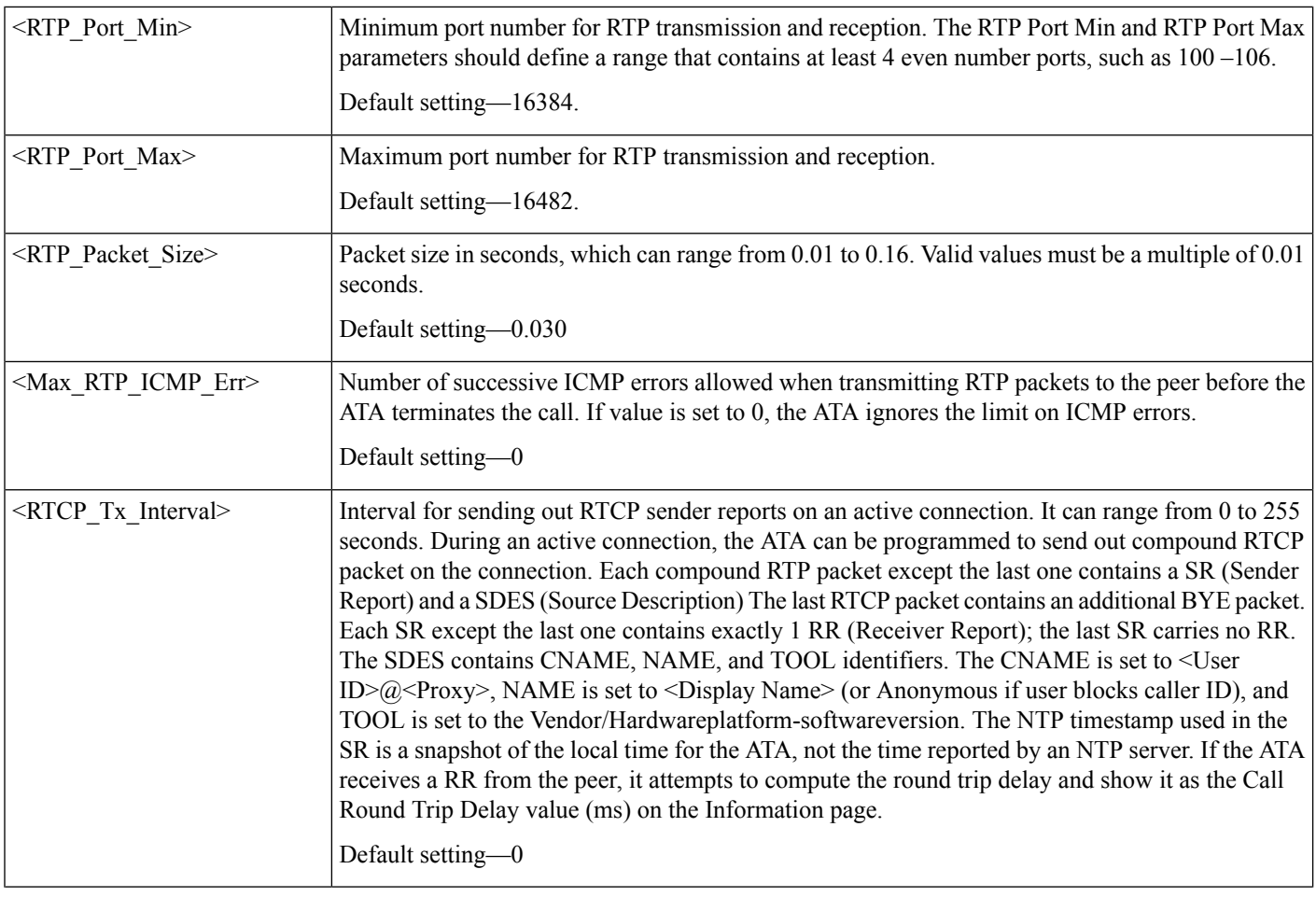

٦

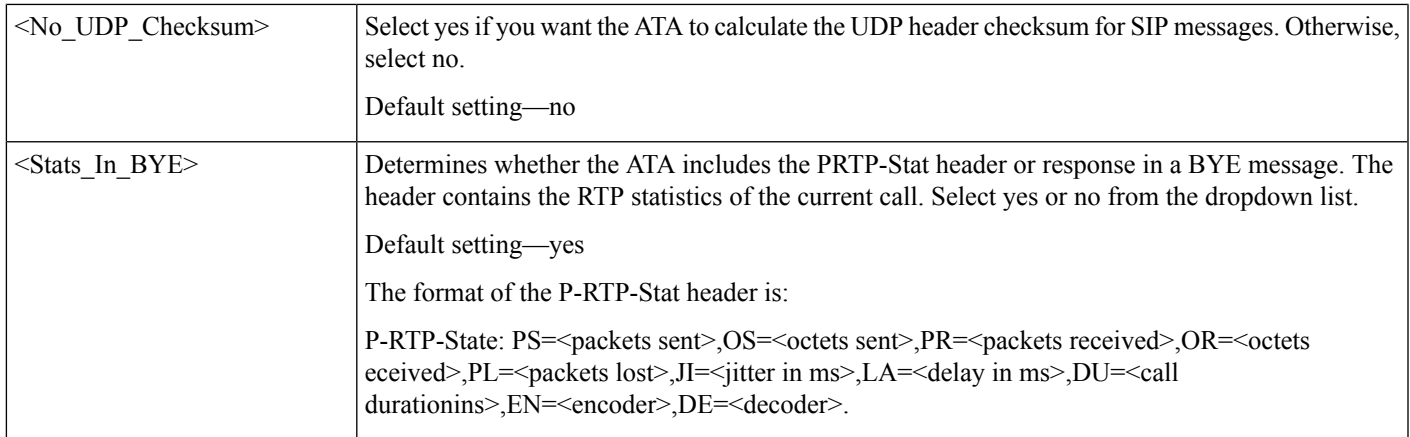

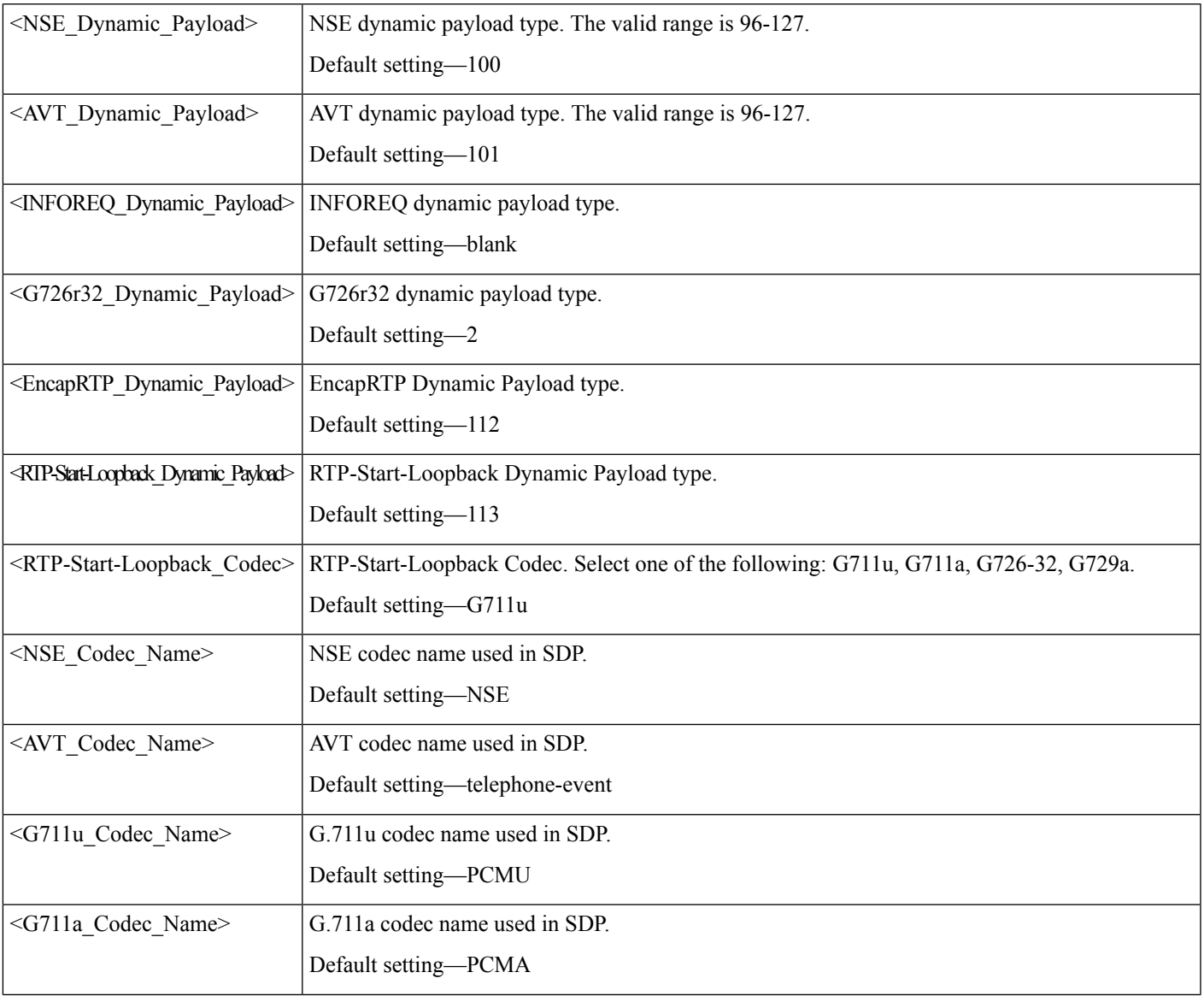

a a

 $\mathbf I$ 

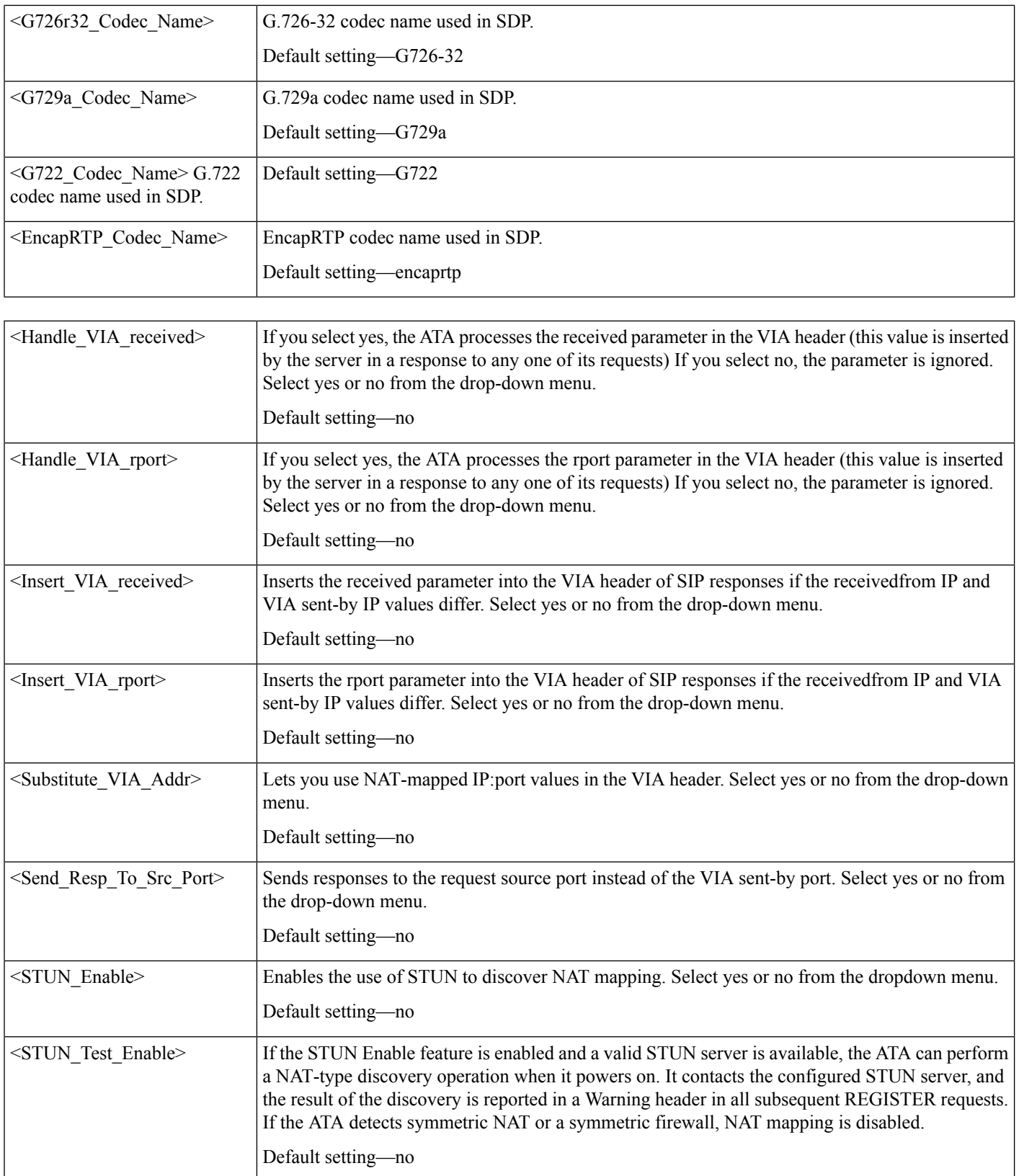

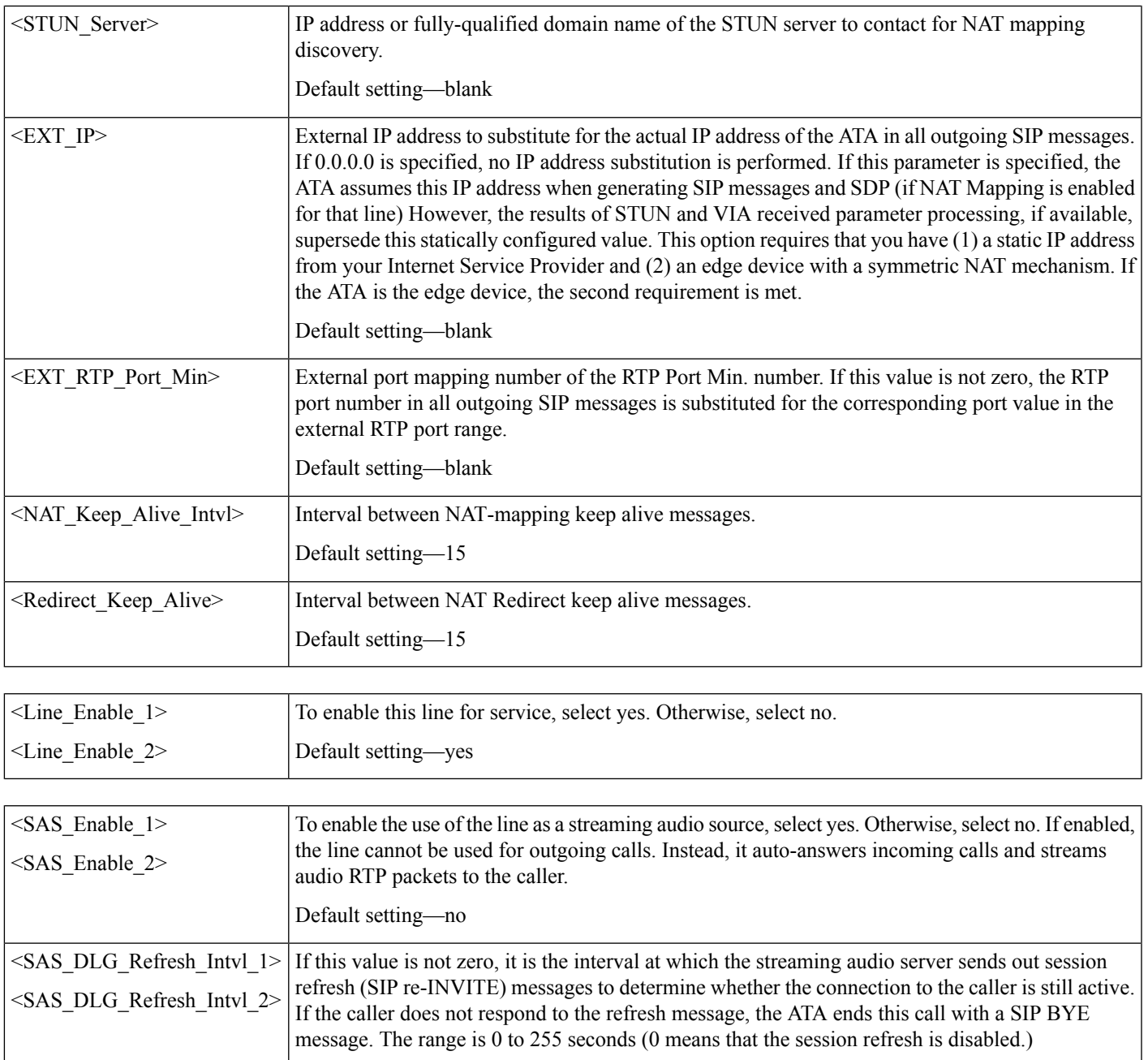

Default setting—30

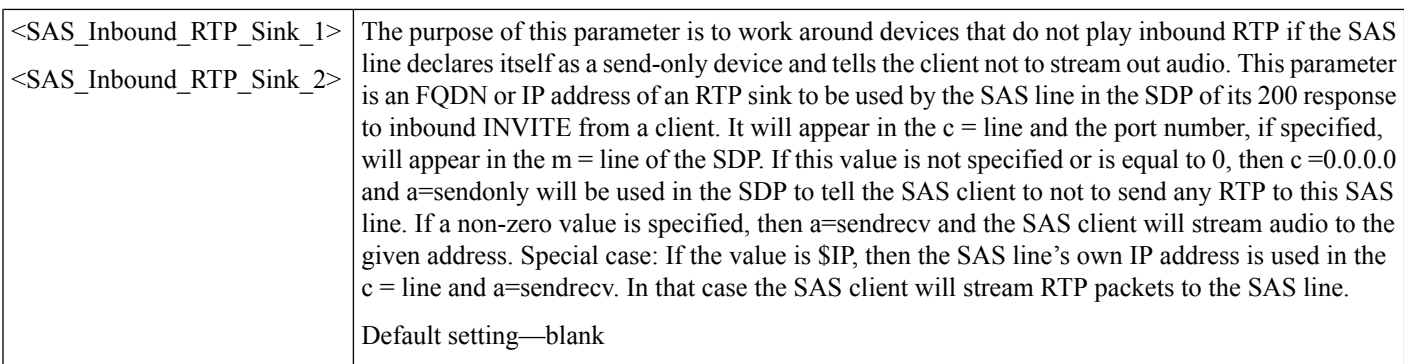

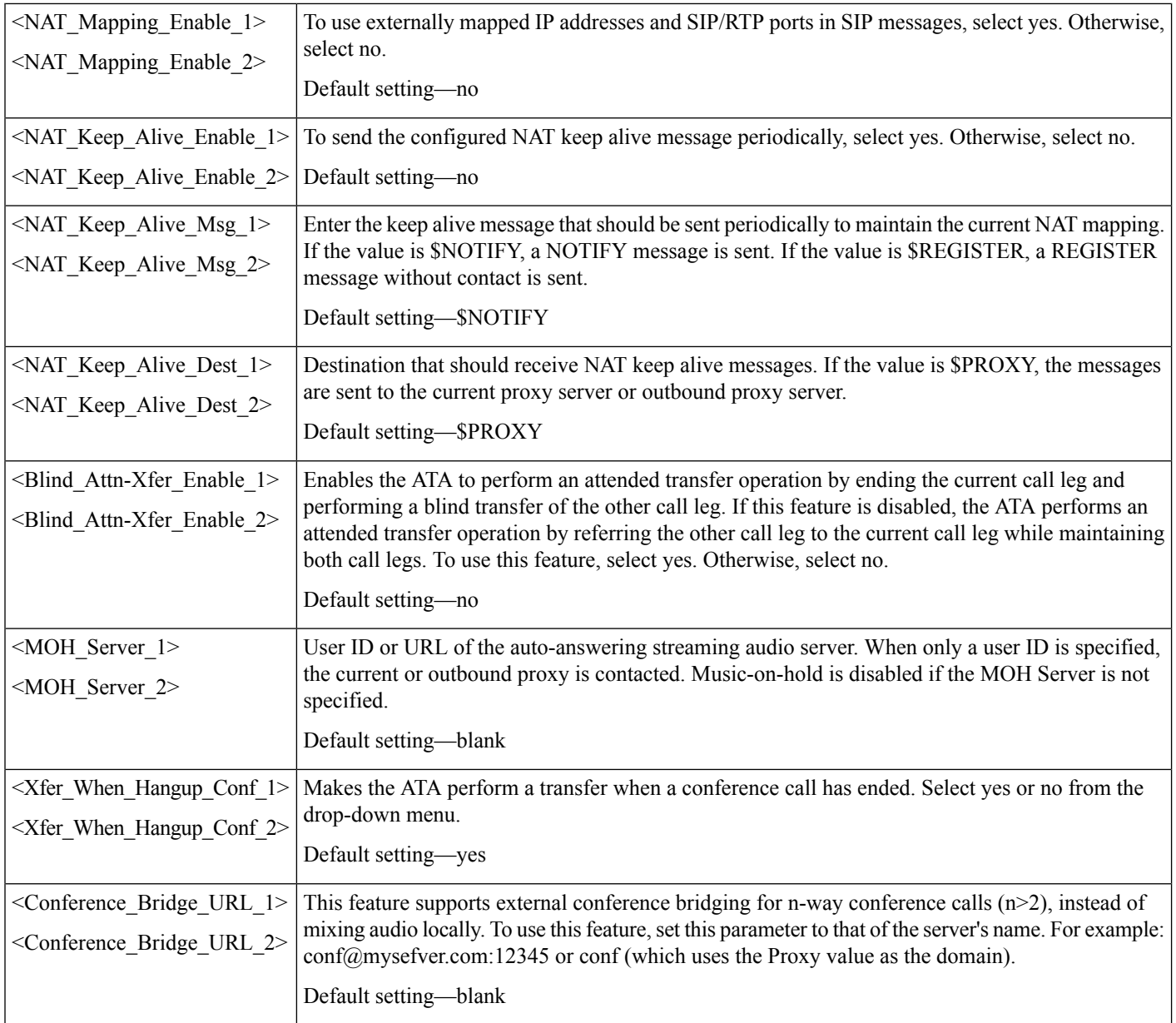

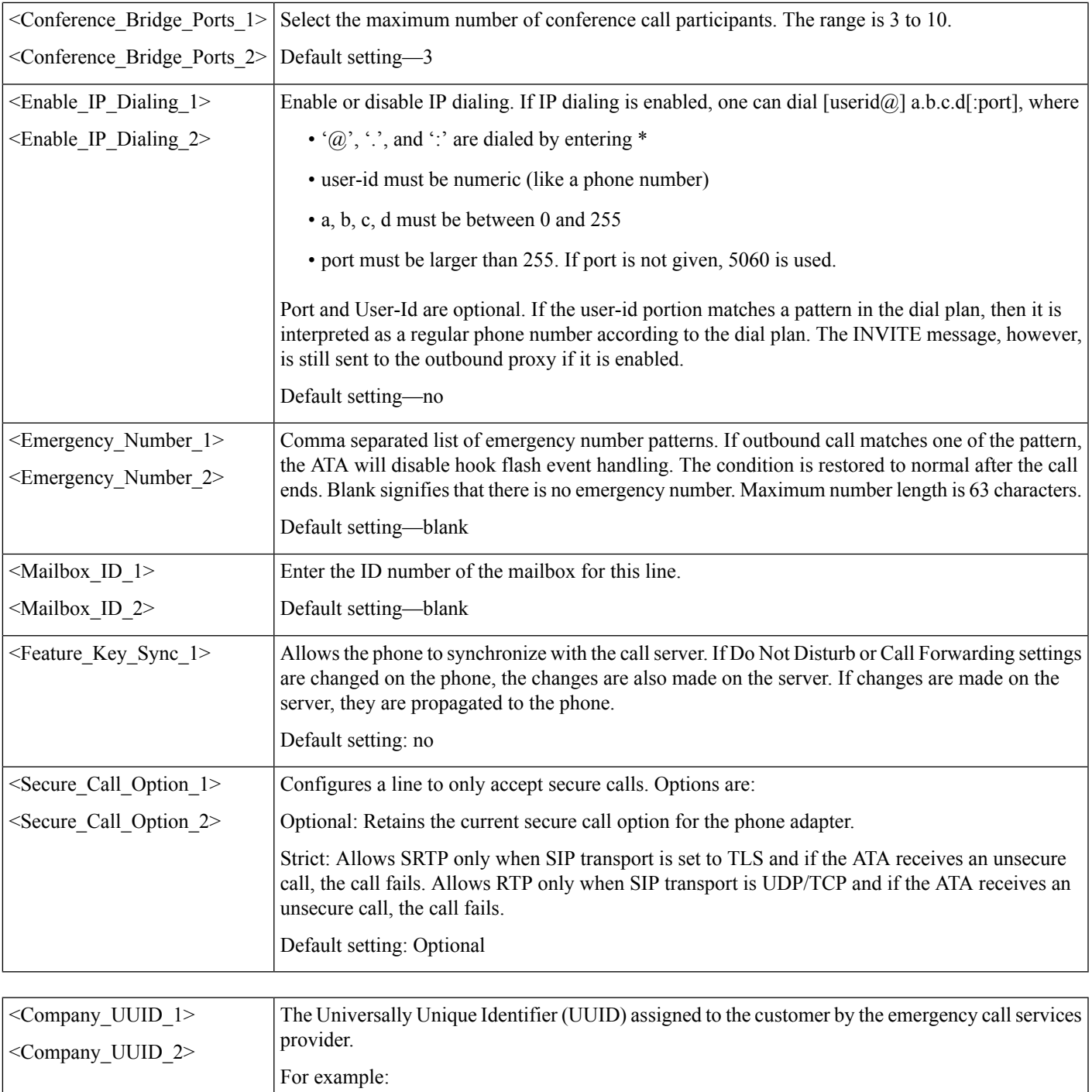

Allowed values: Maximum identifier length is 128 characters.

19c8168c-a366-44b5-853c-960fcaa19592

Default setting—blank

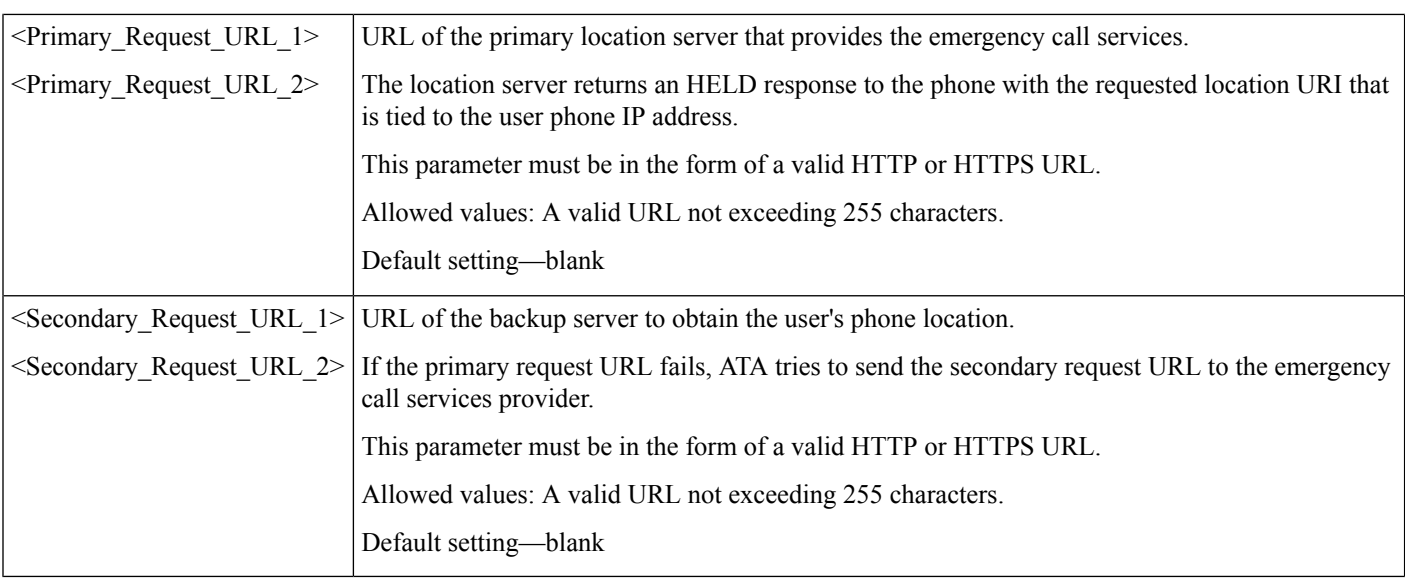

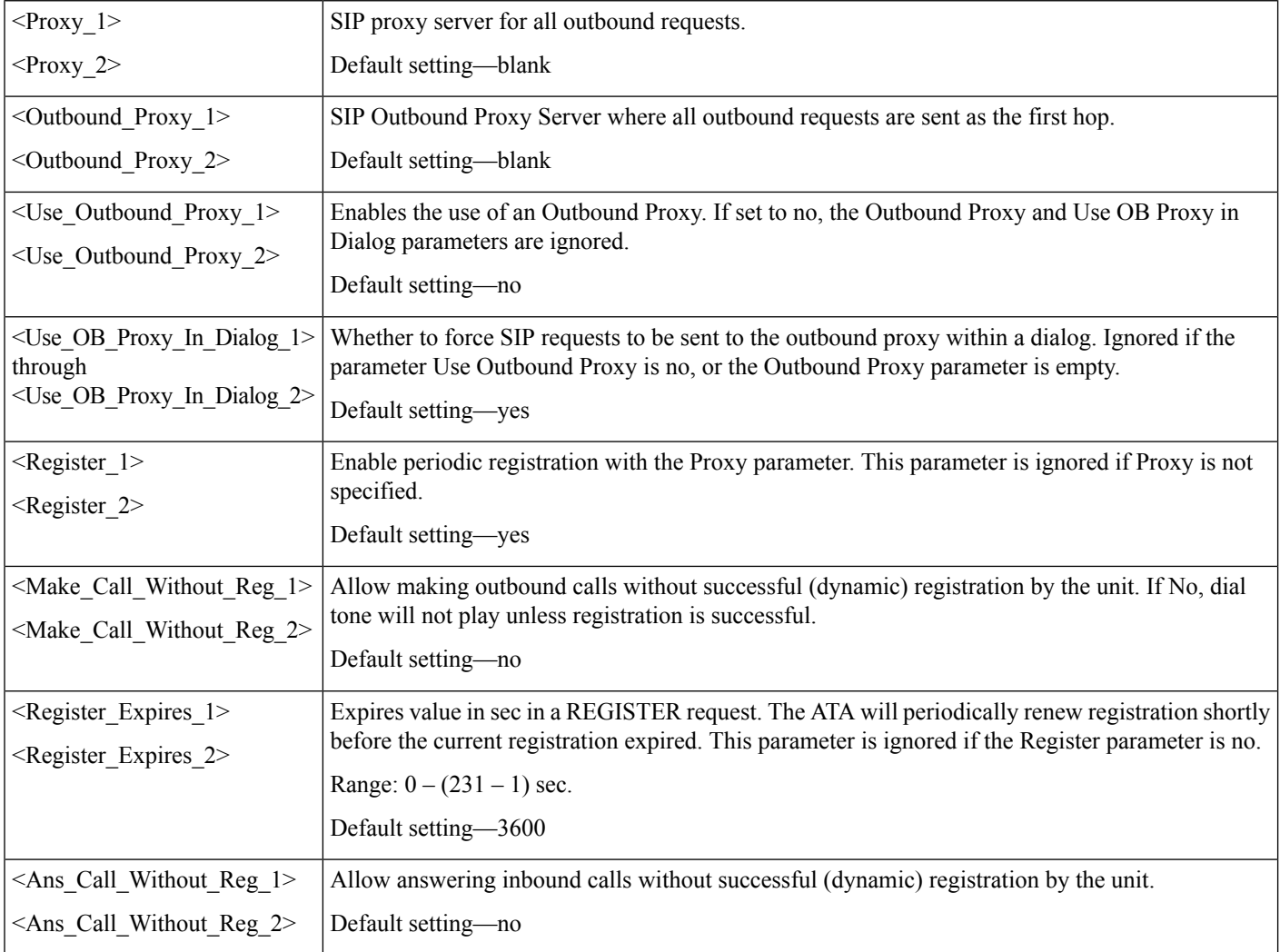

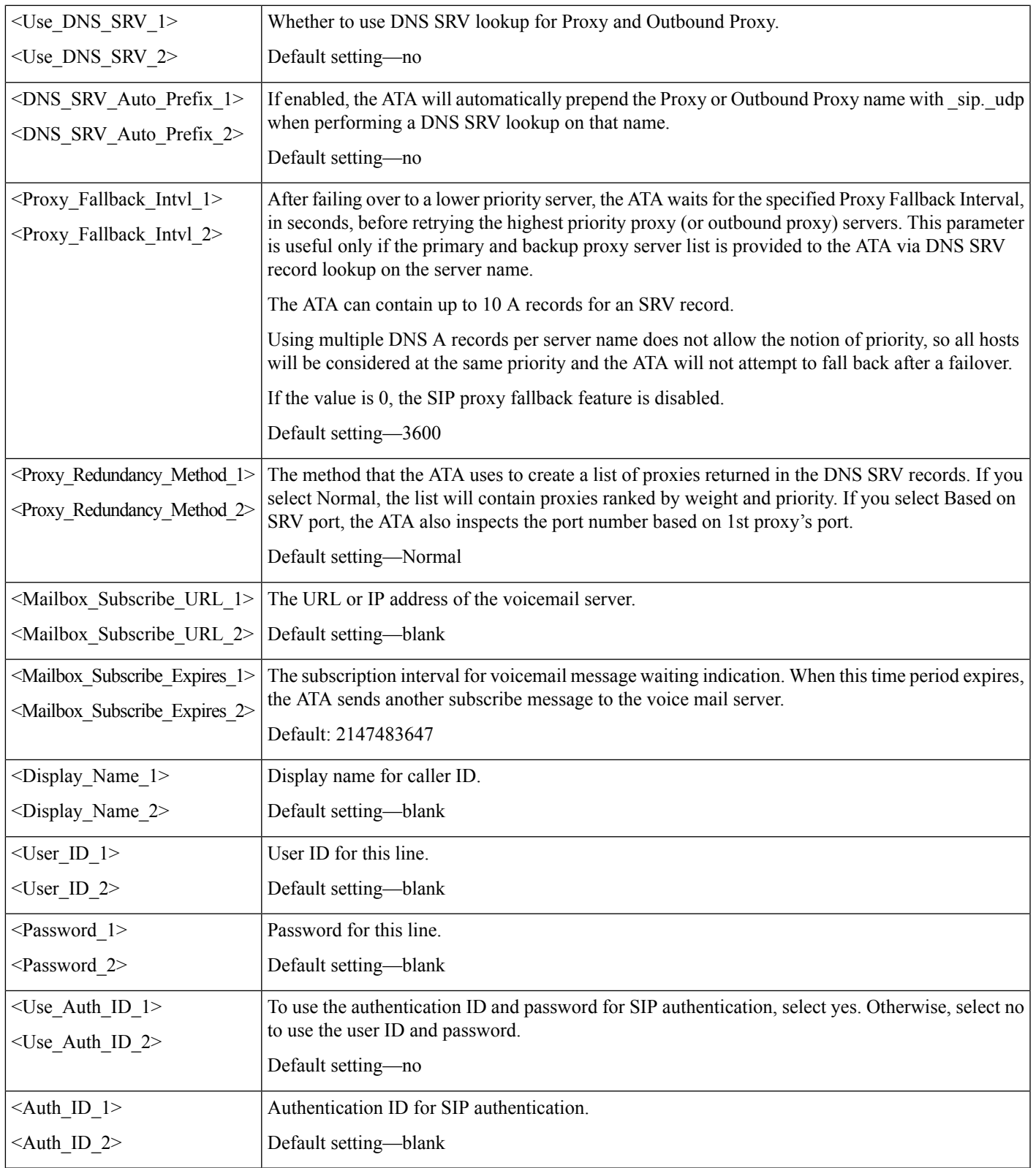

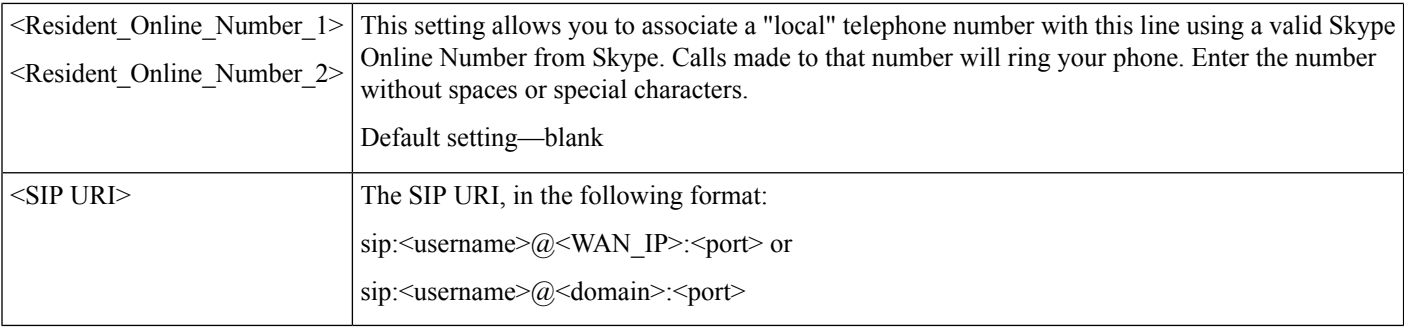

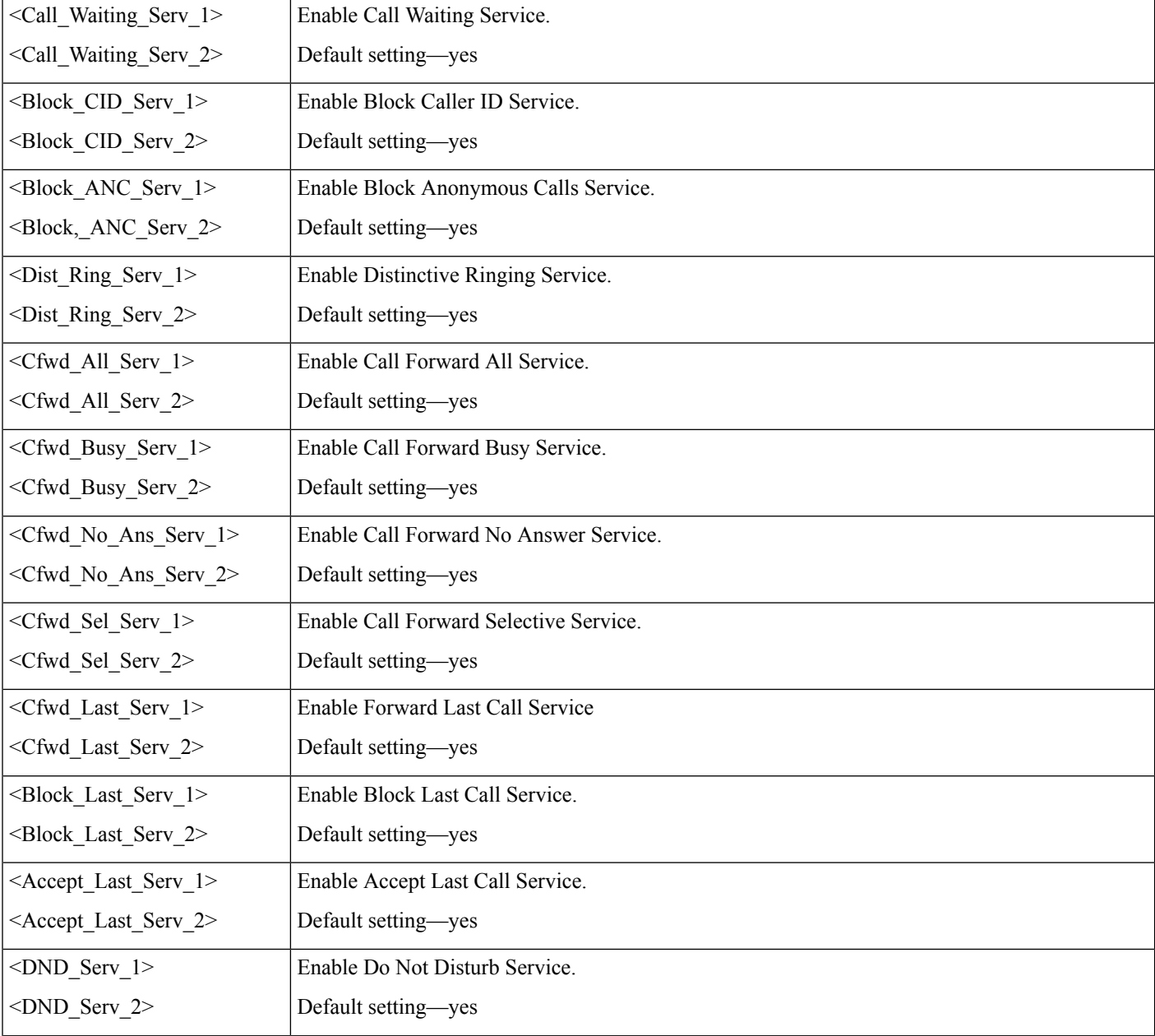

ı

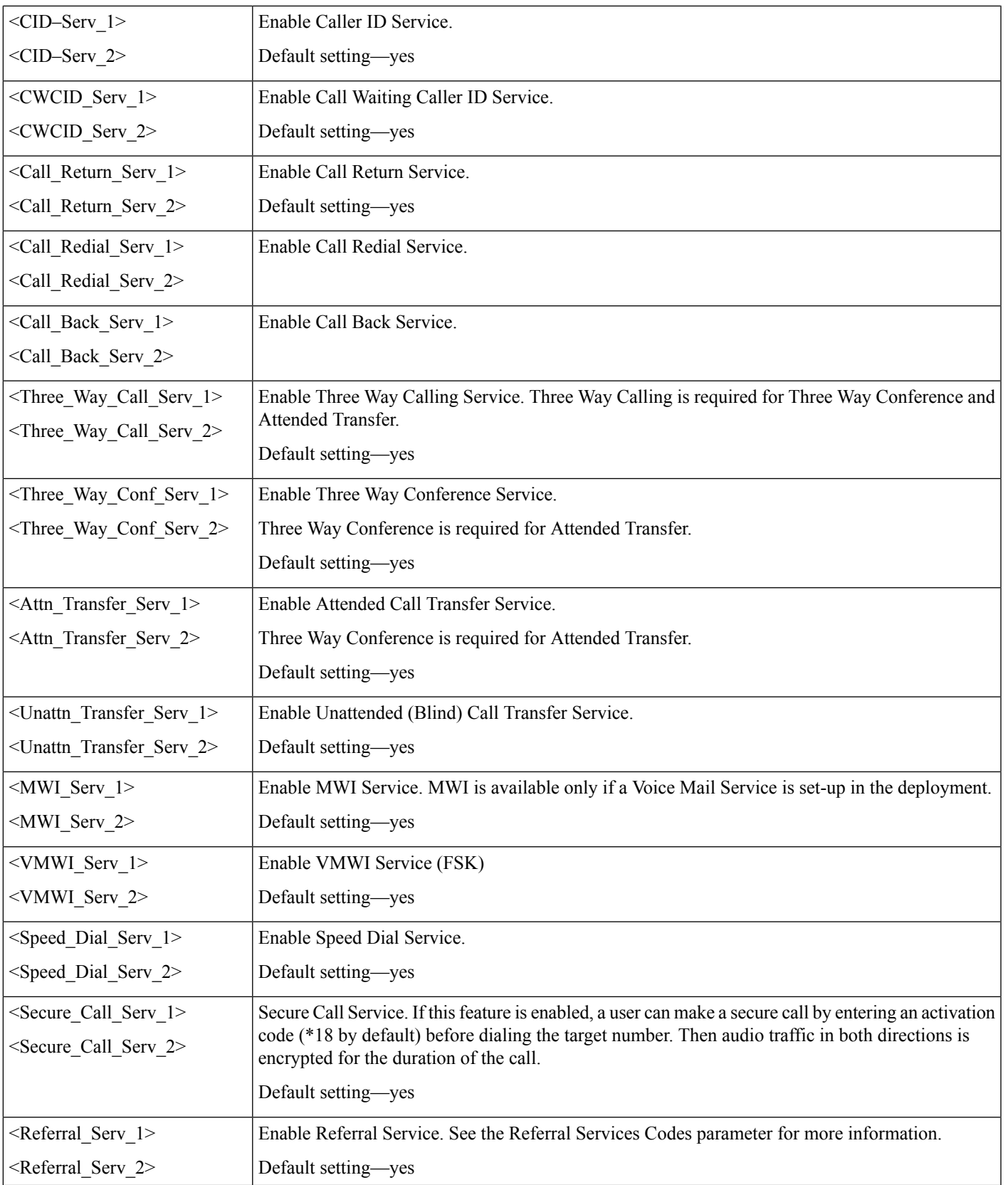

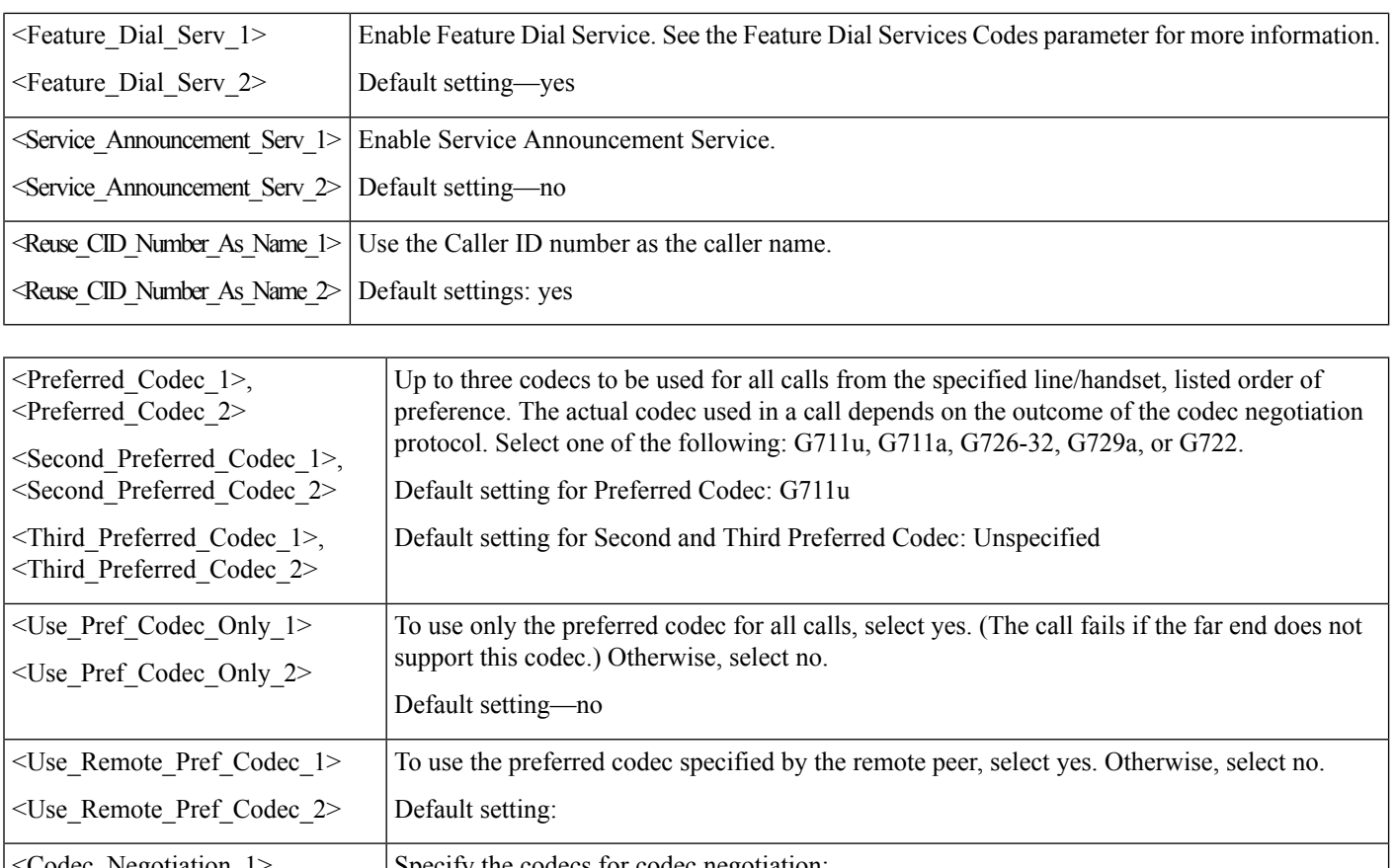

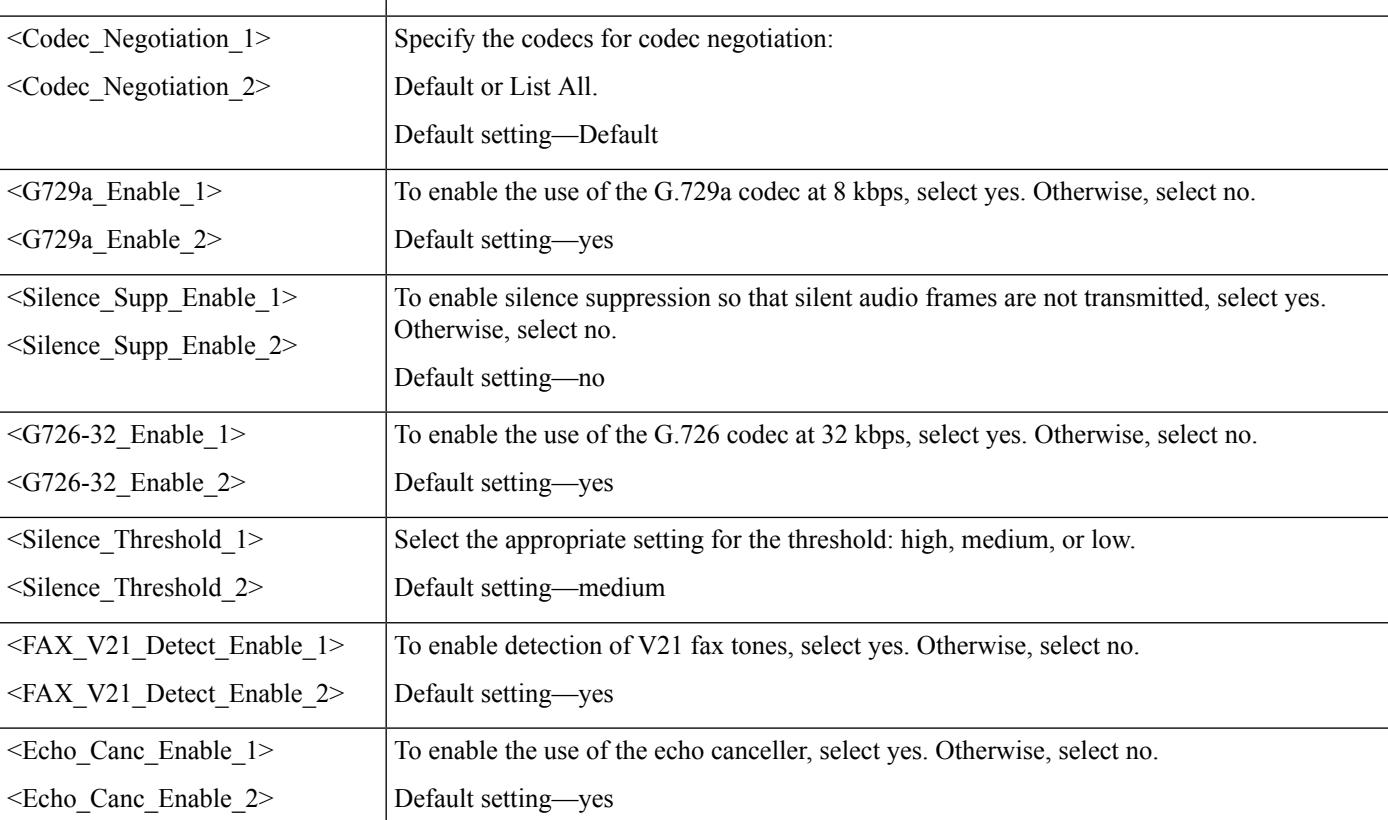

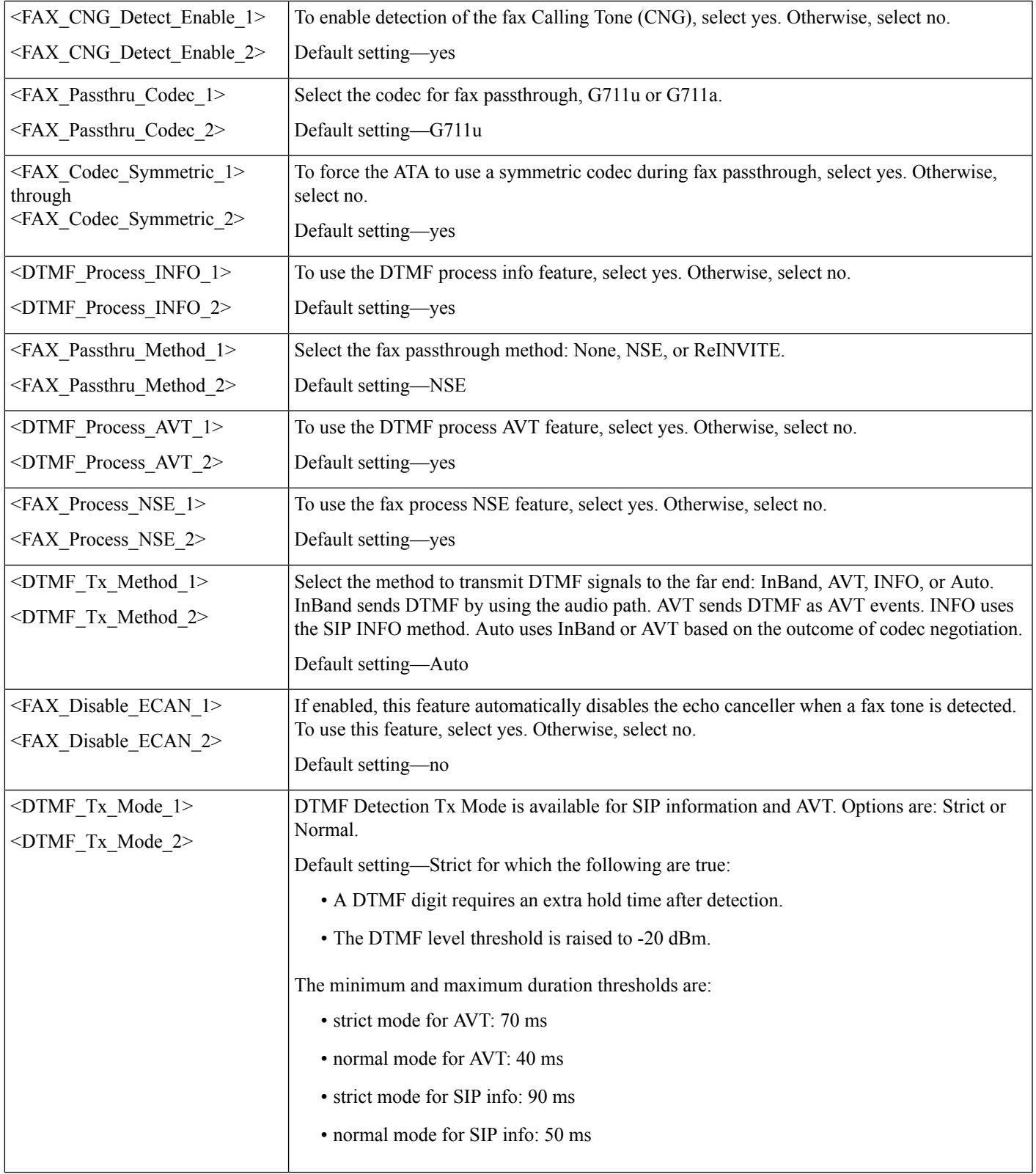

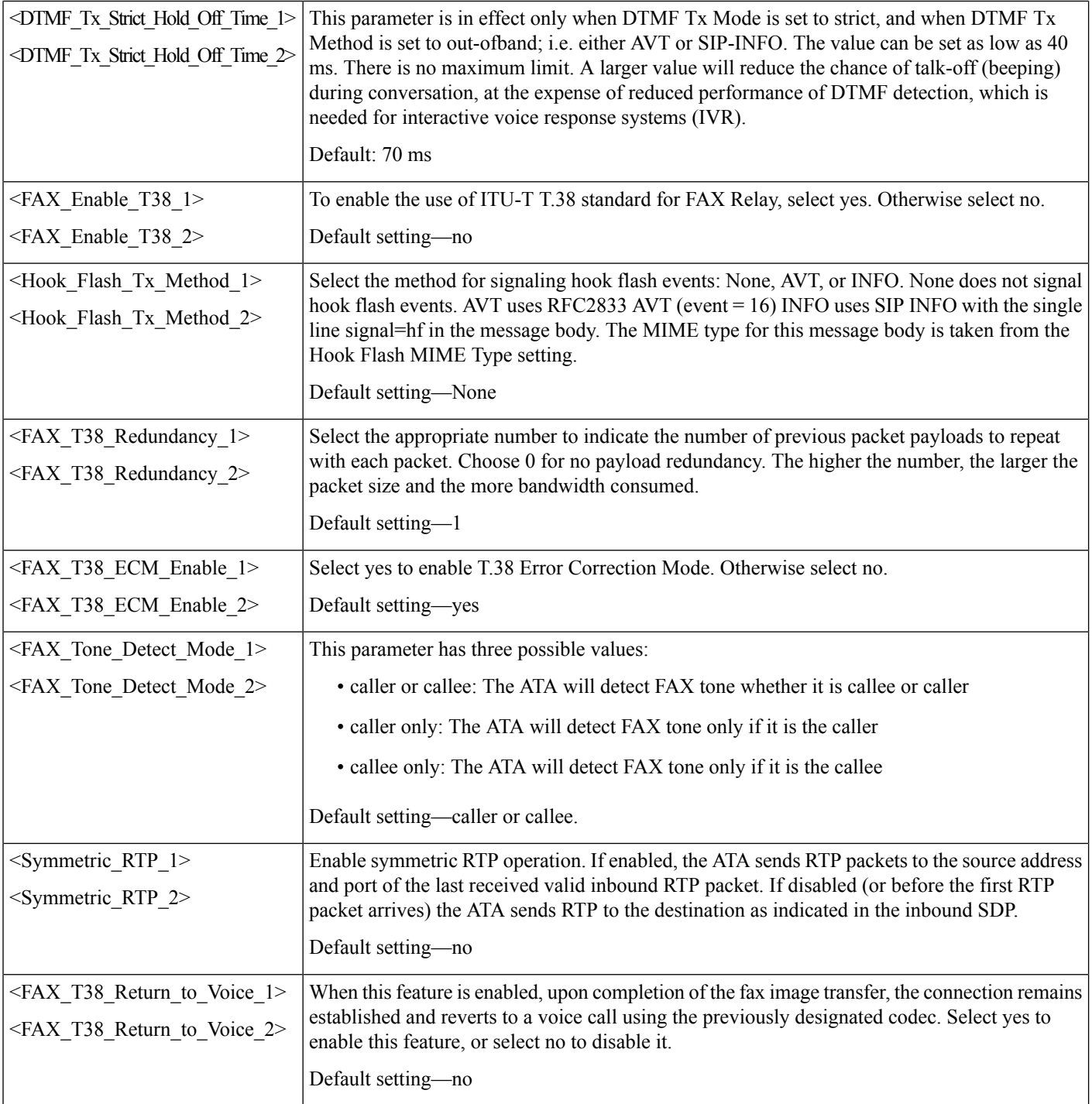

ı

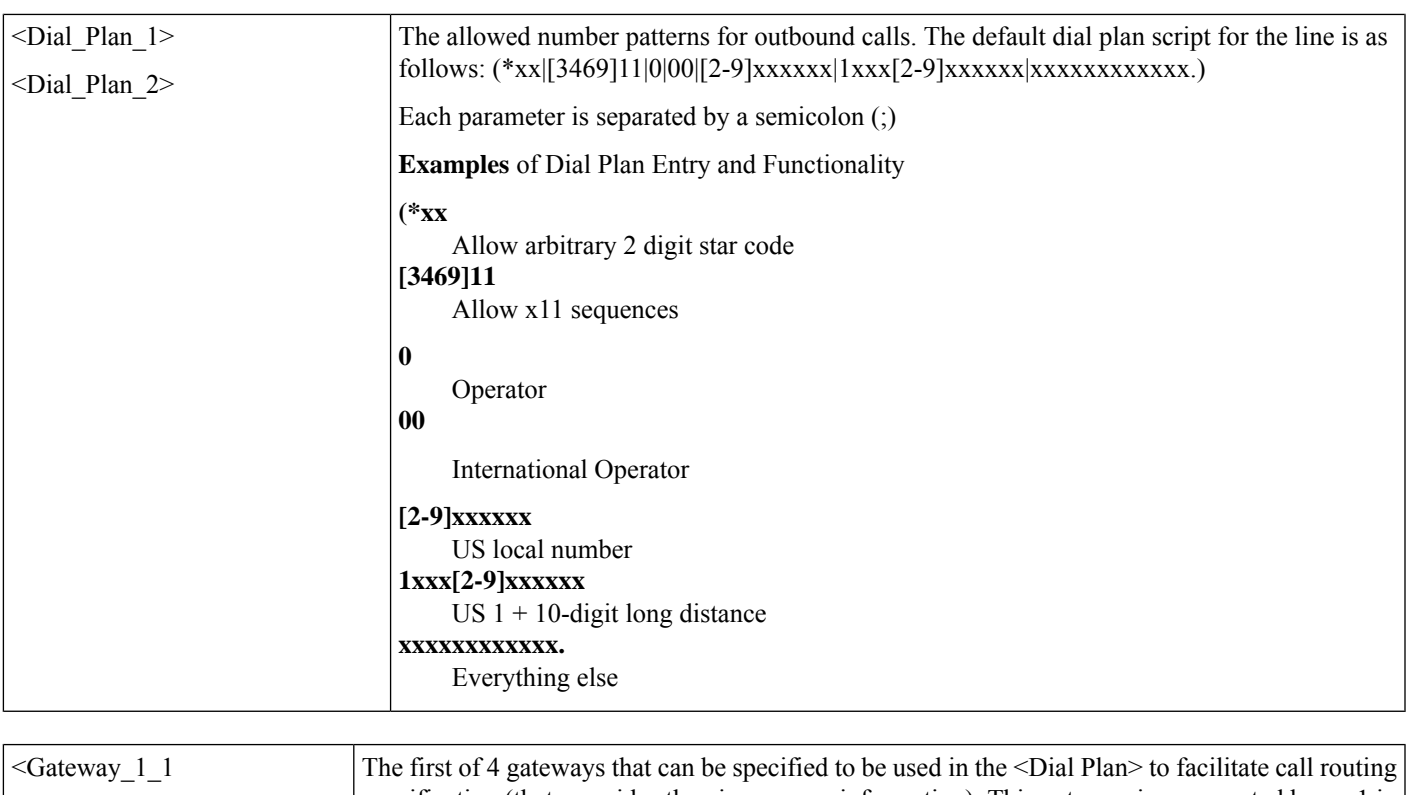

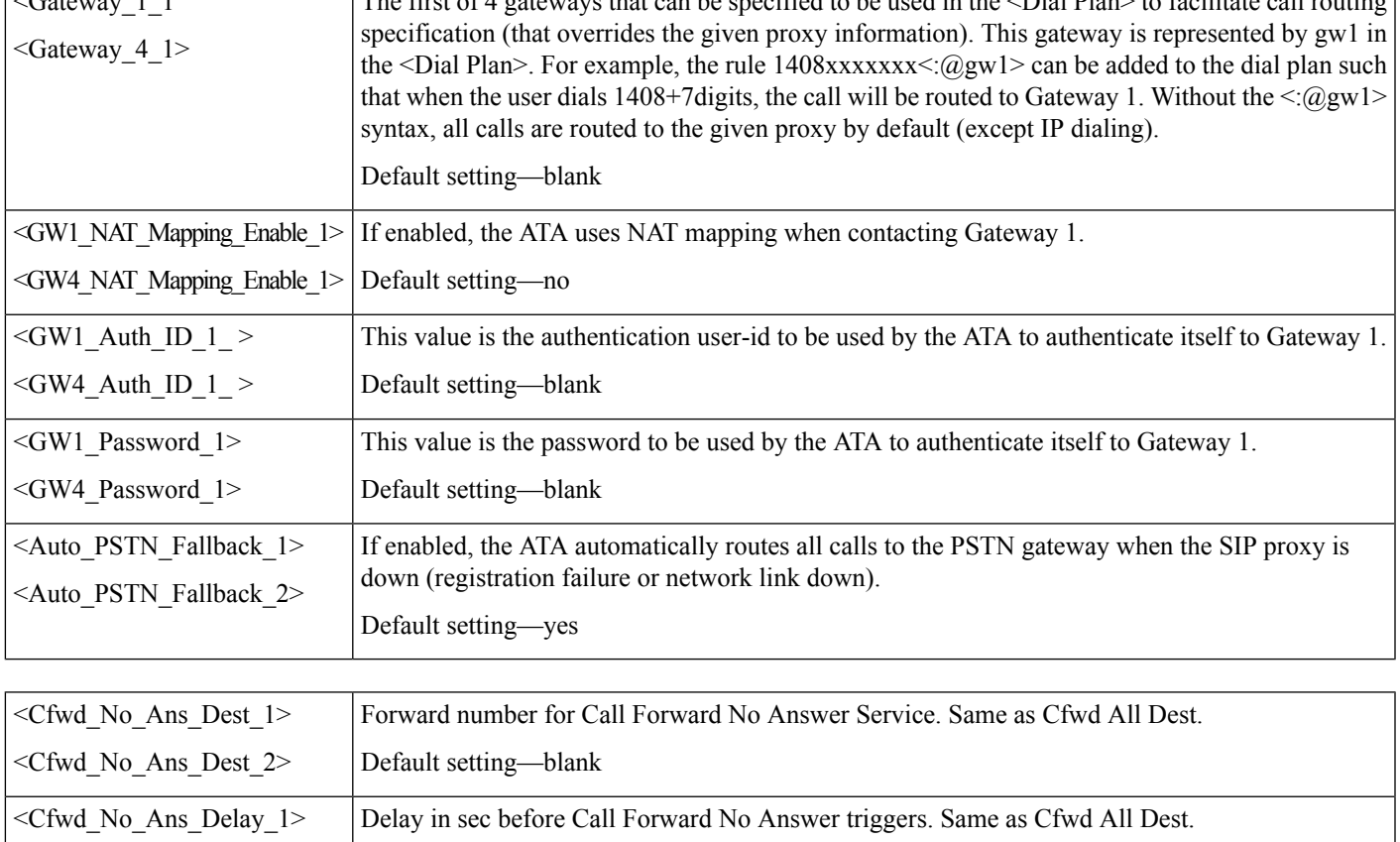

Default setting—20

<Cfwd\_No\_Ans\_Delay\_2>

ı

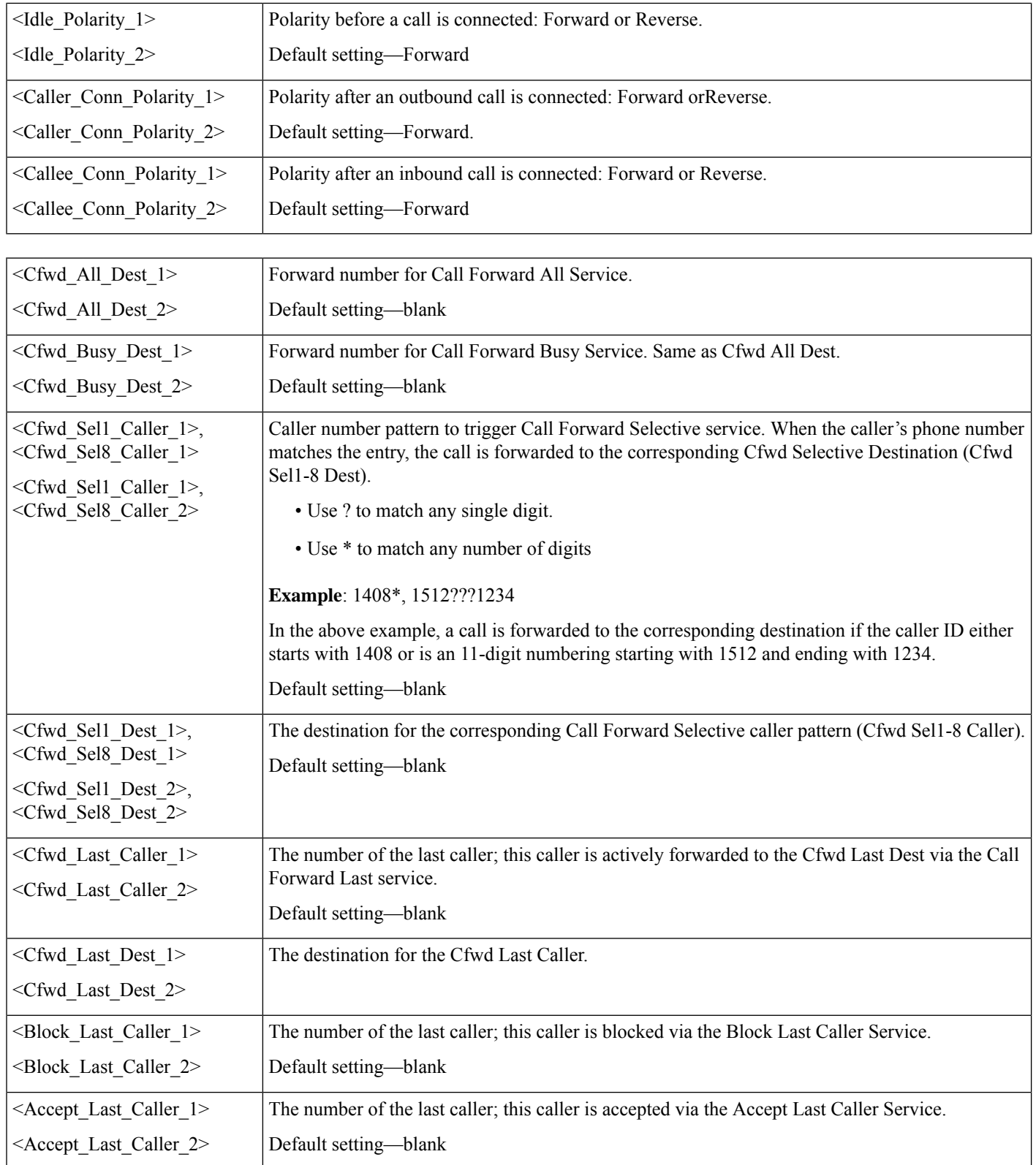

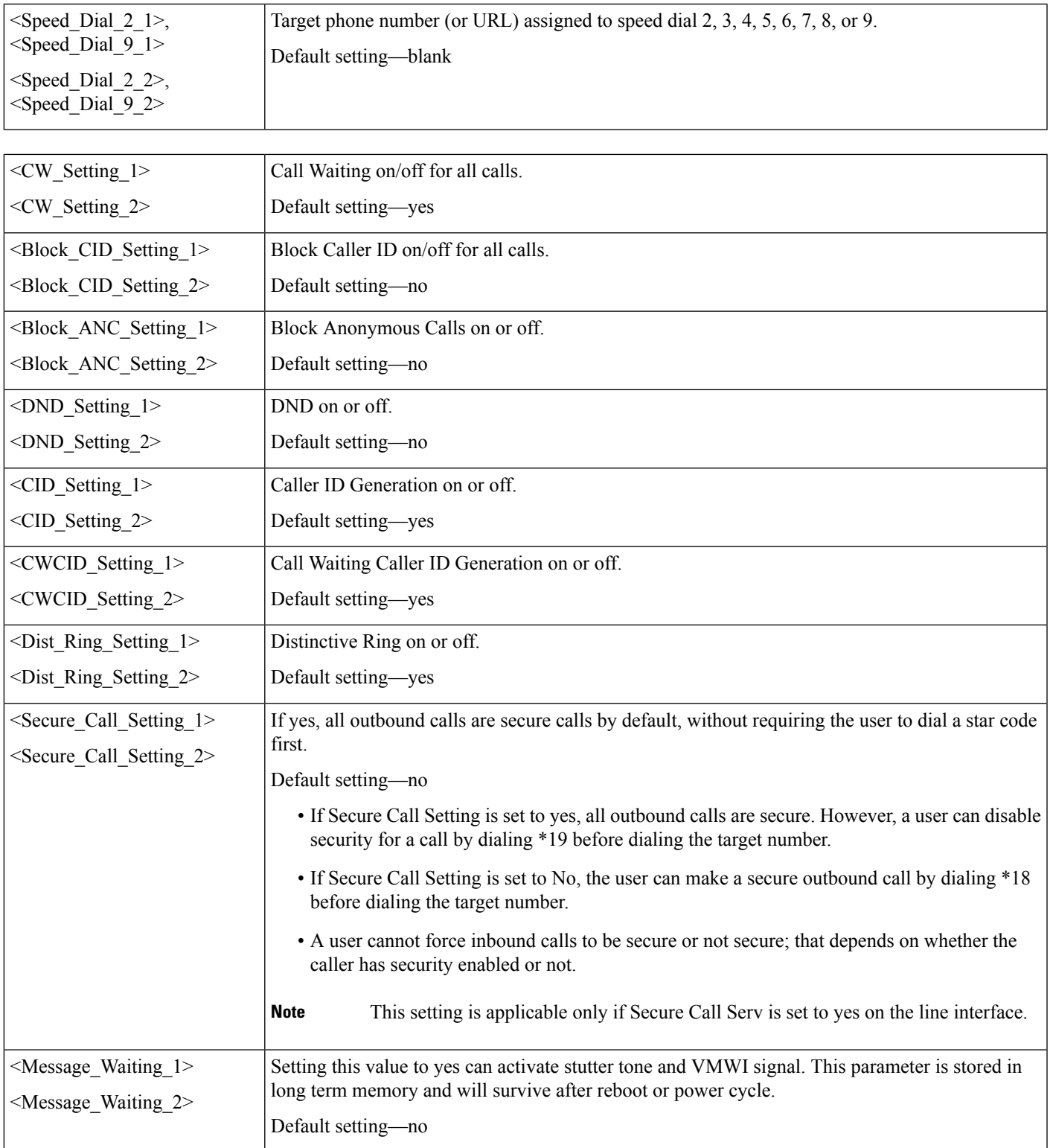

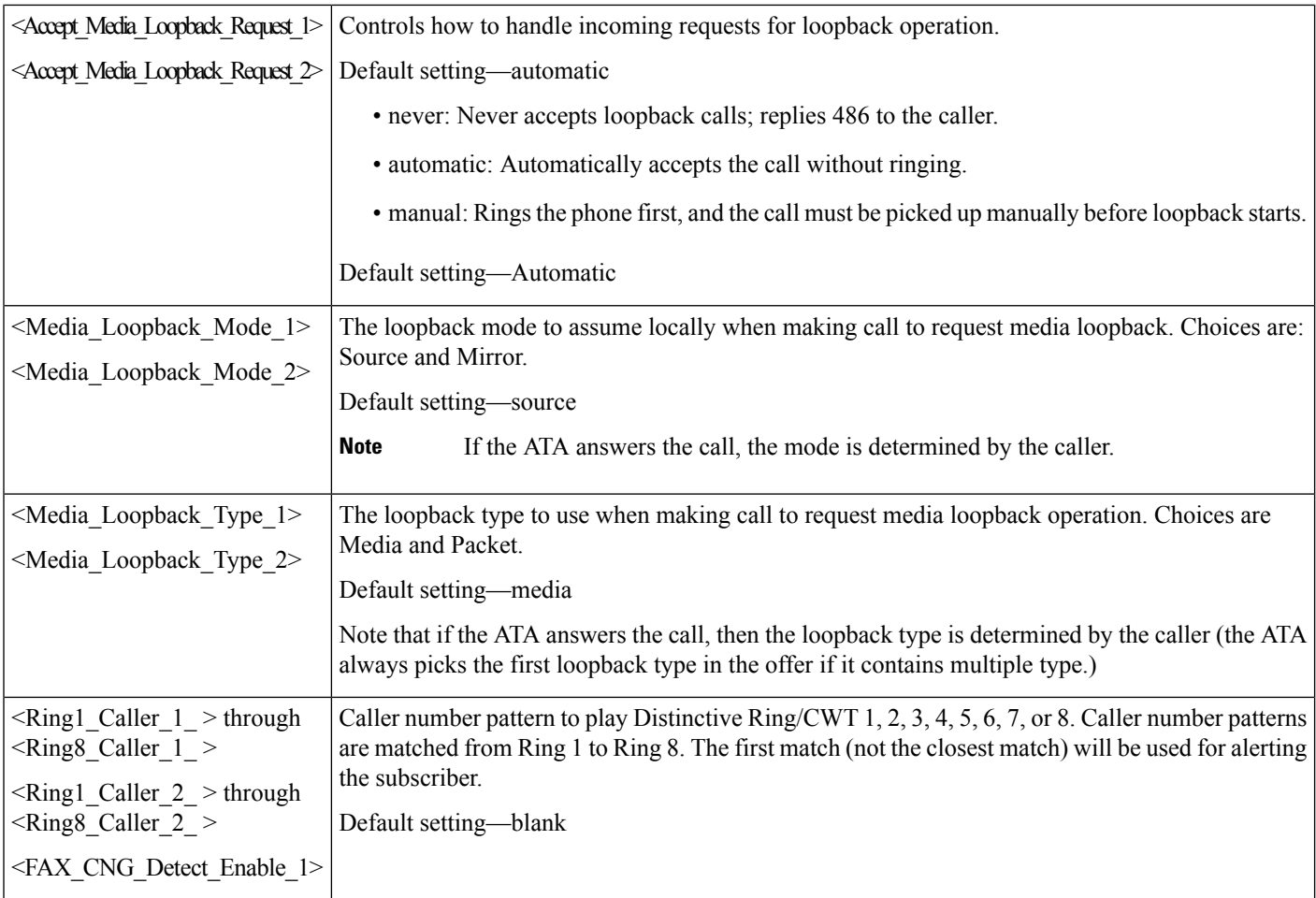

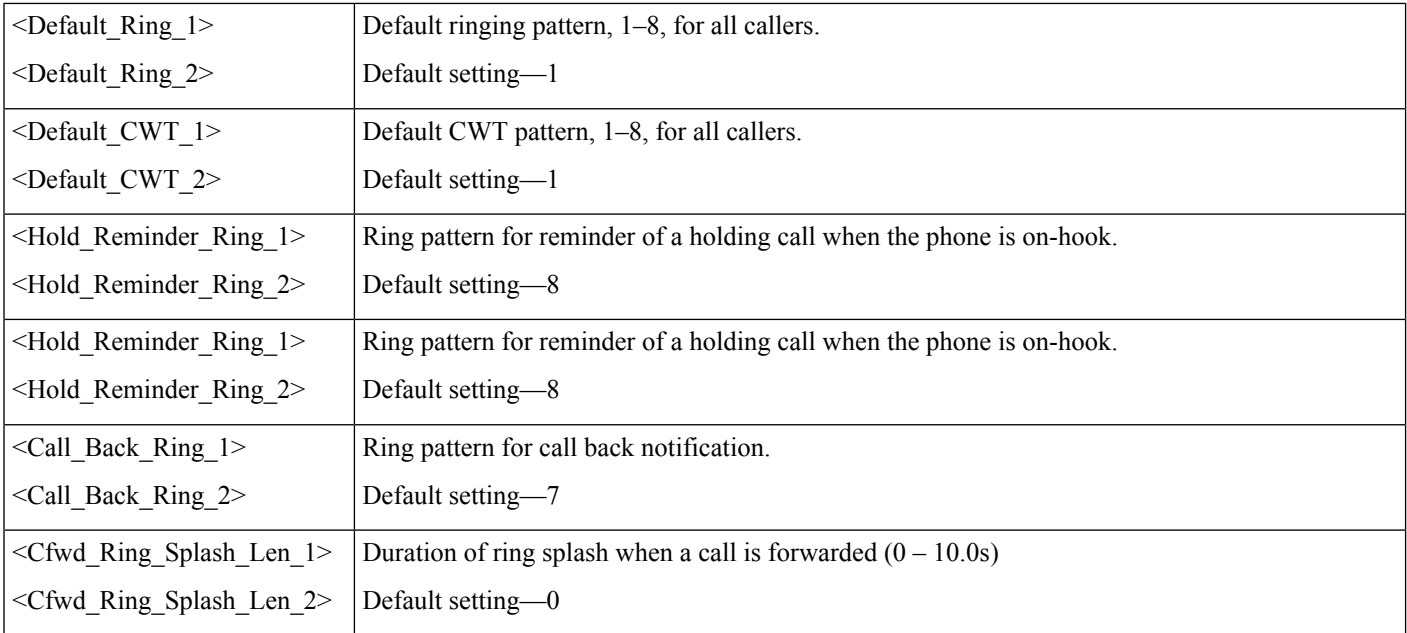

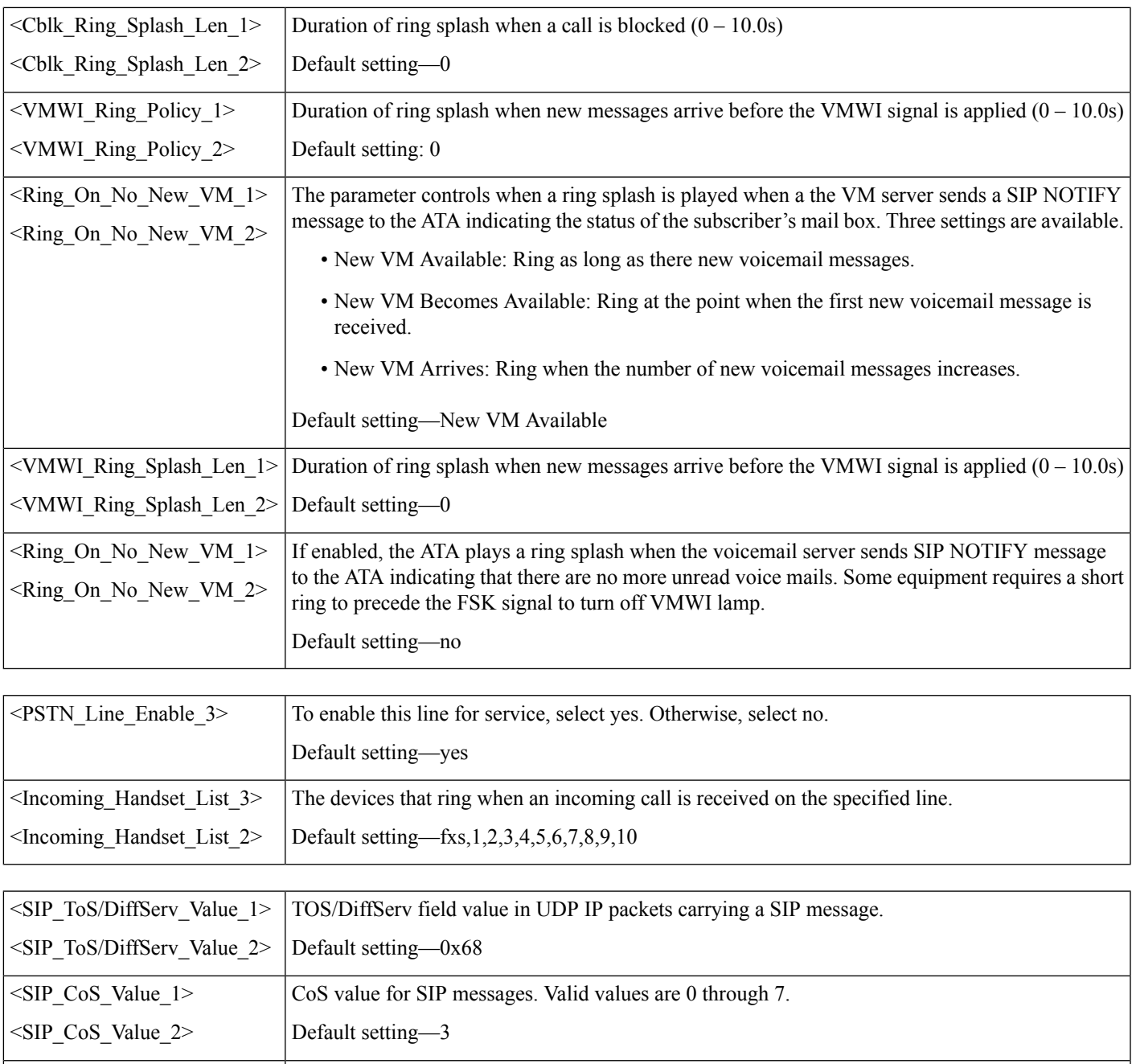

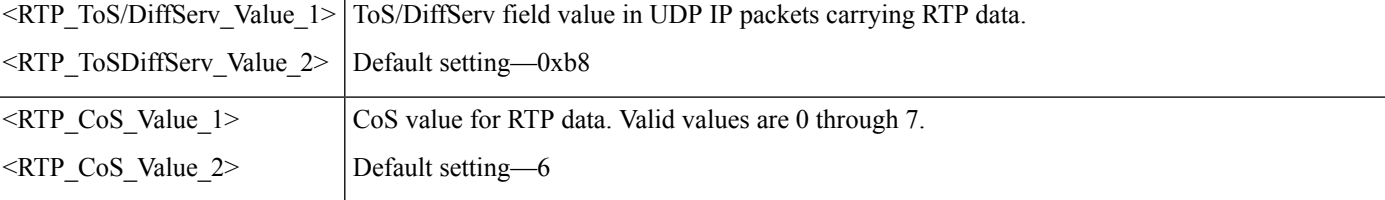

 $\overline{1}$ 

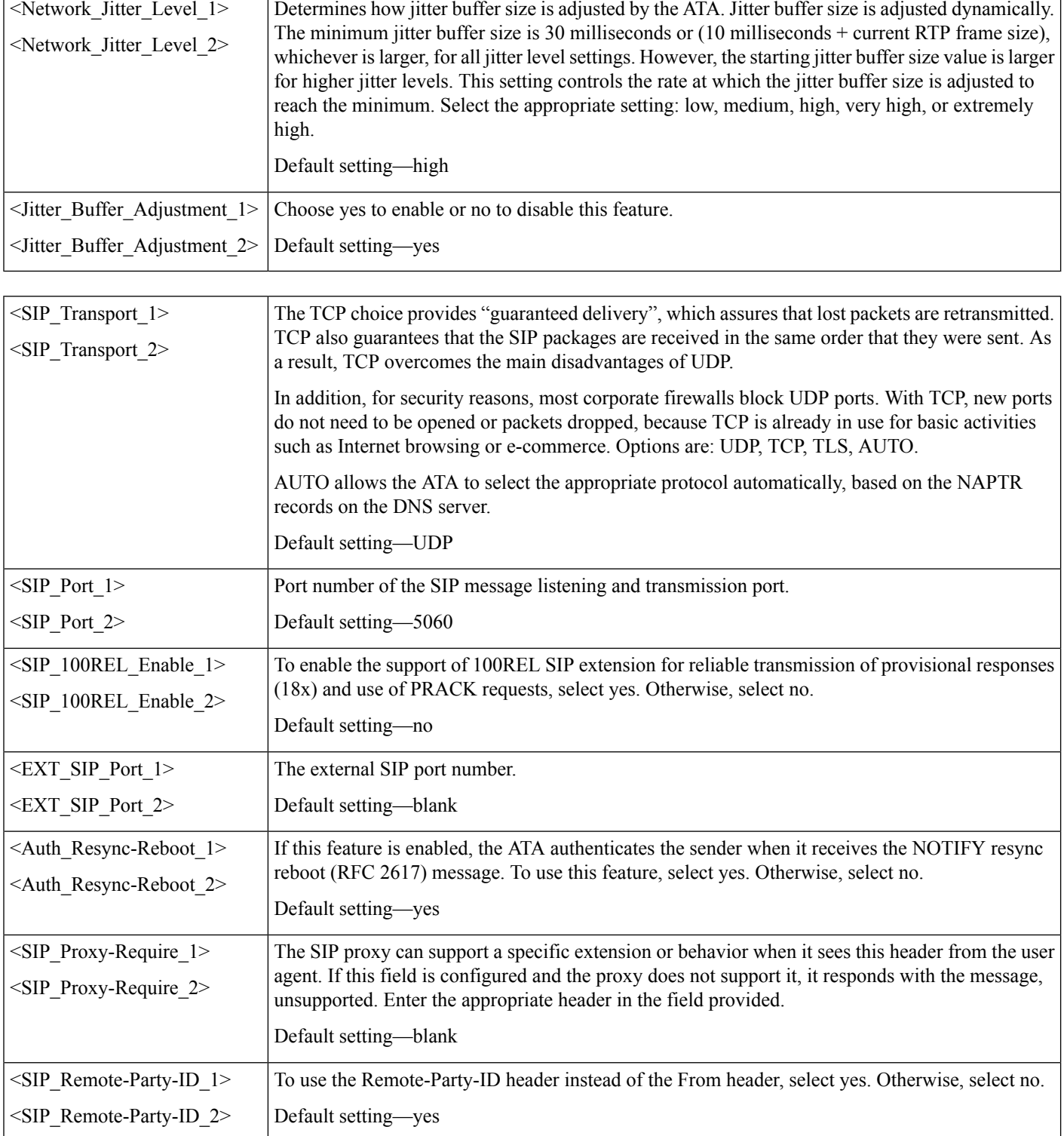

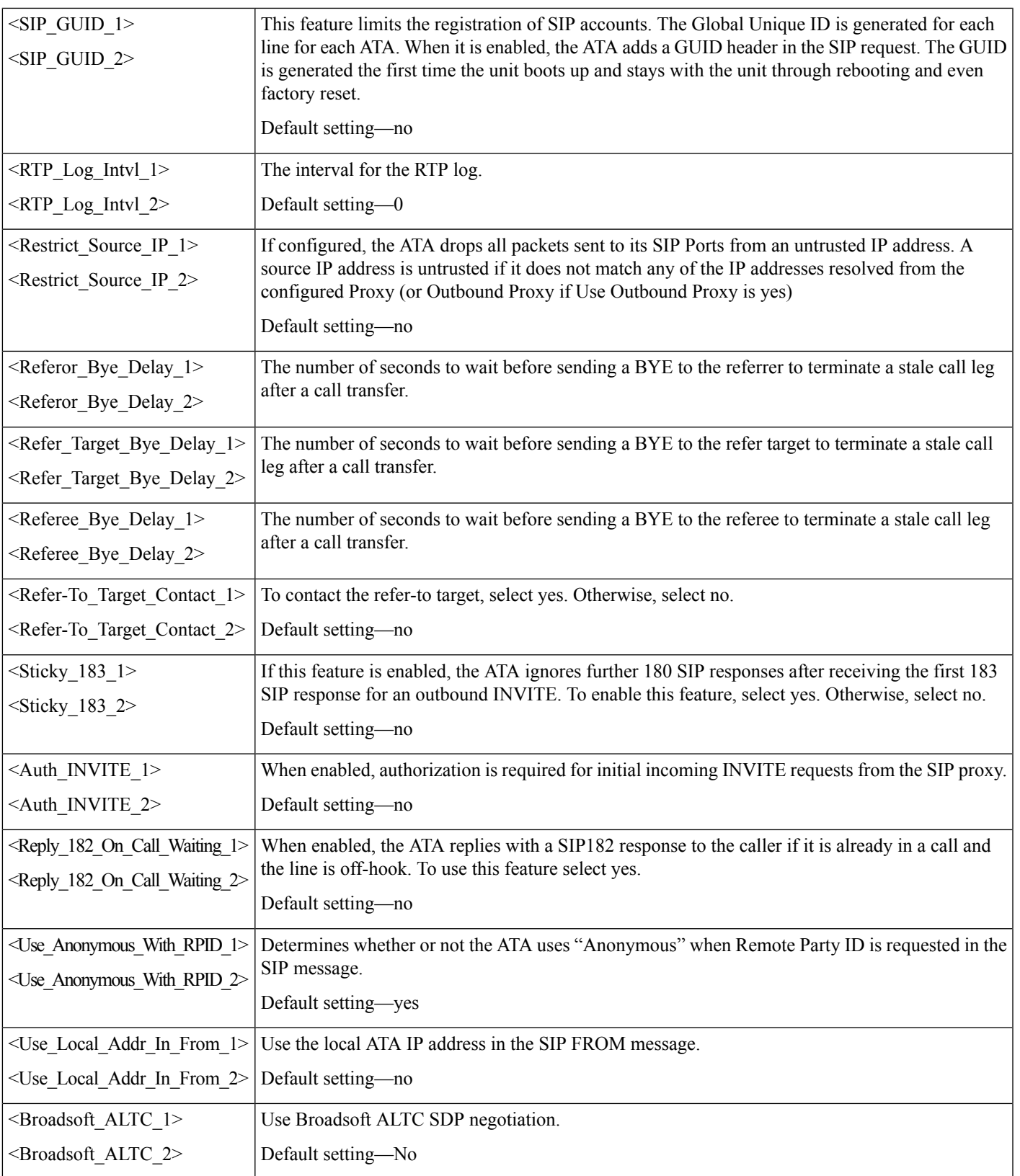

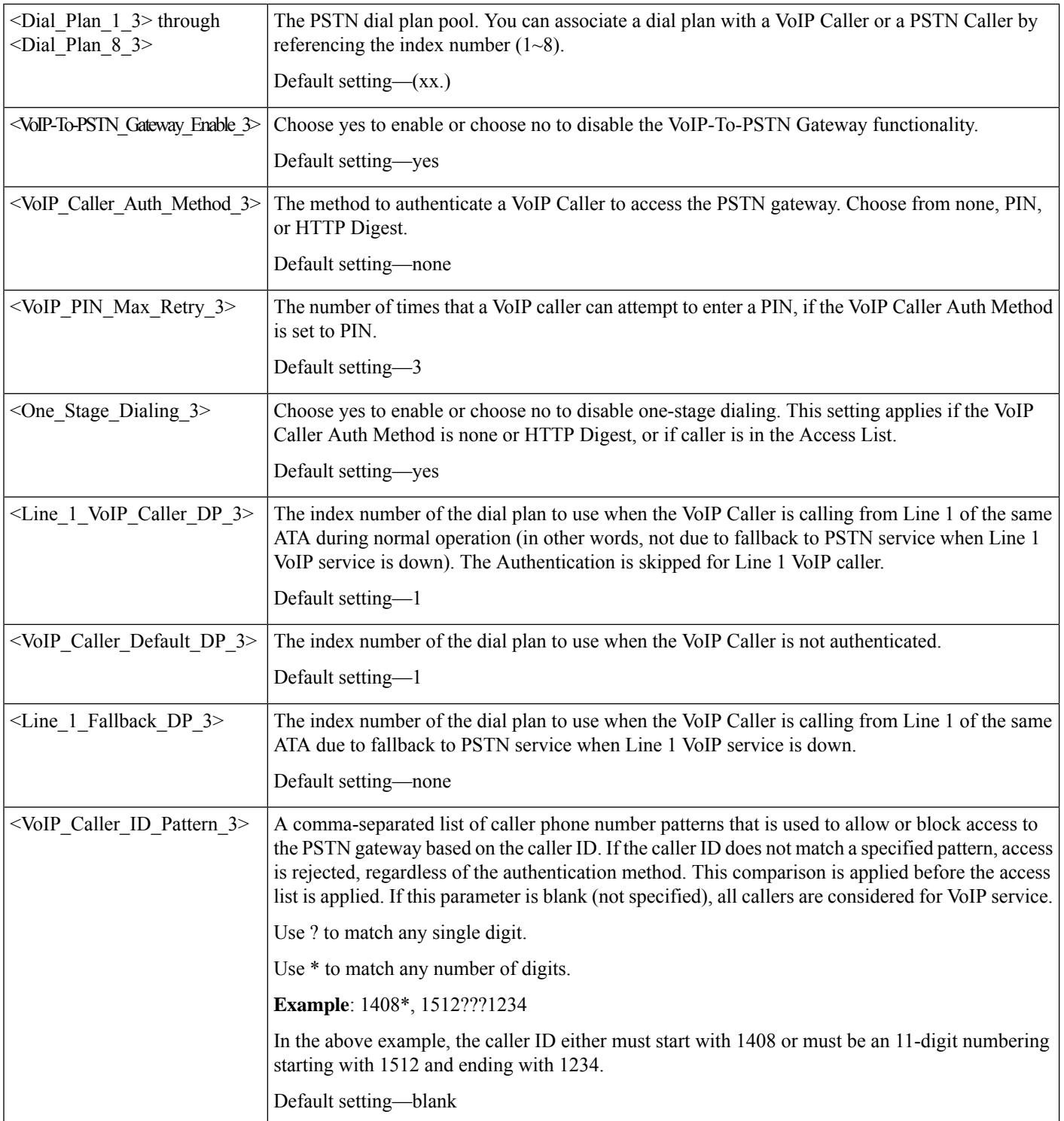

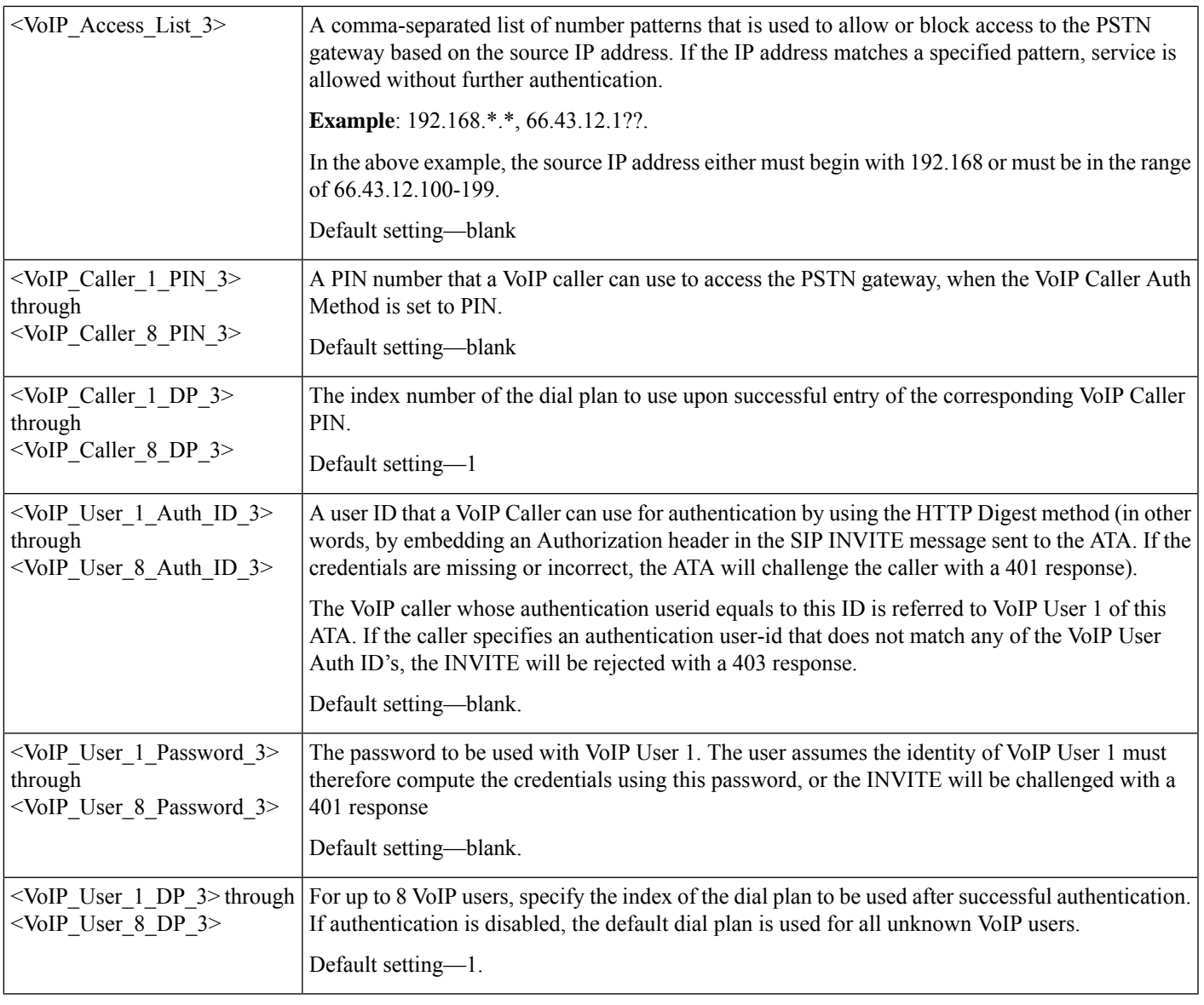

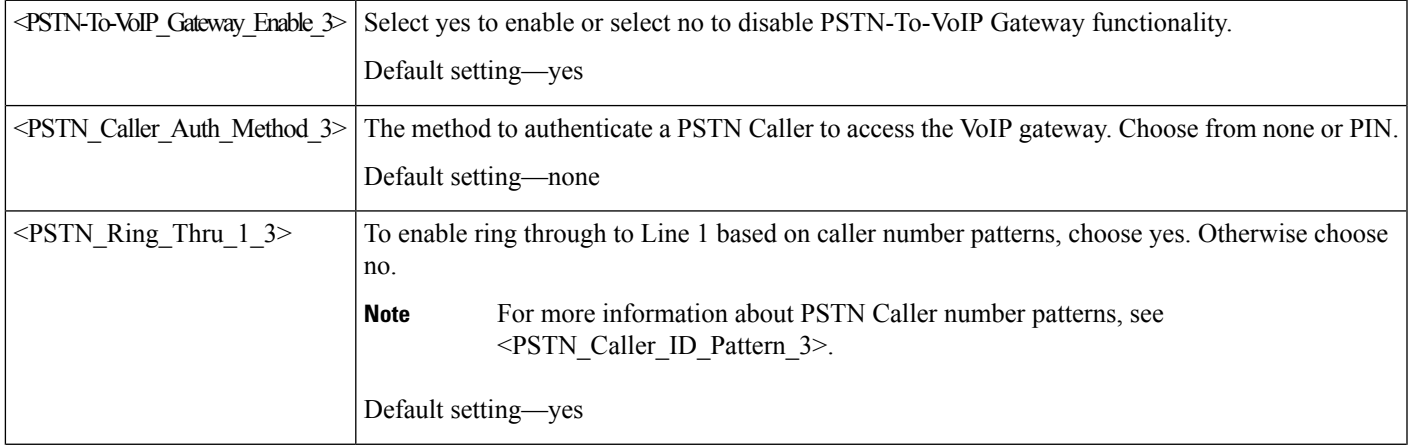

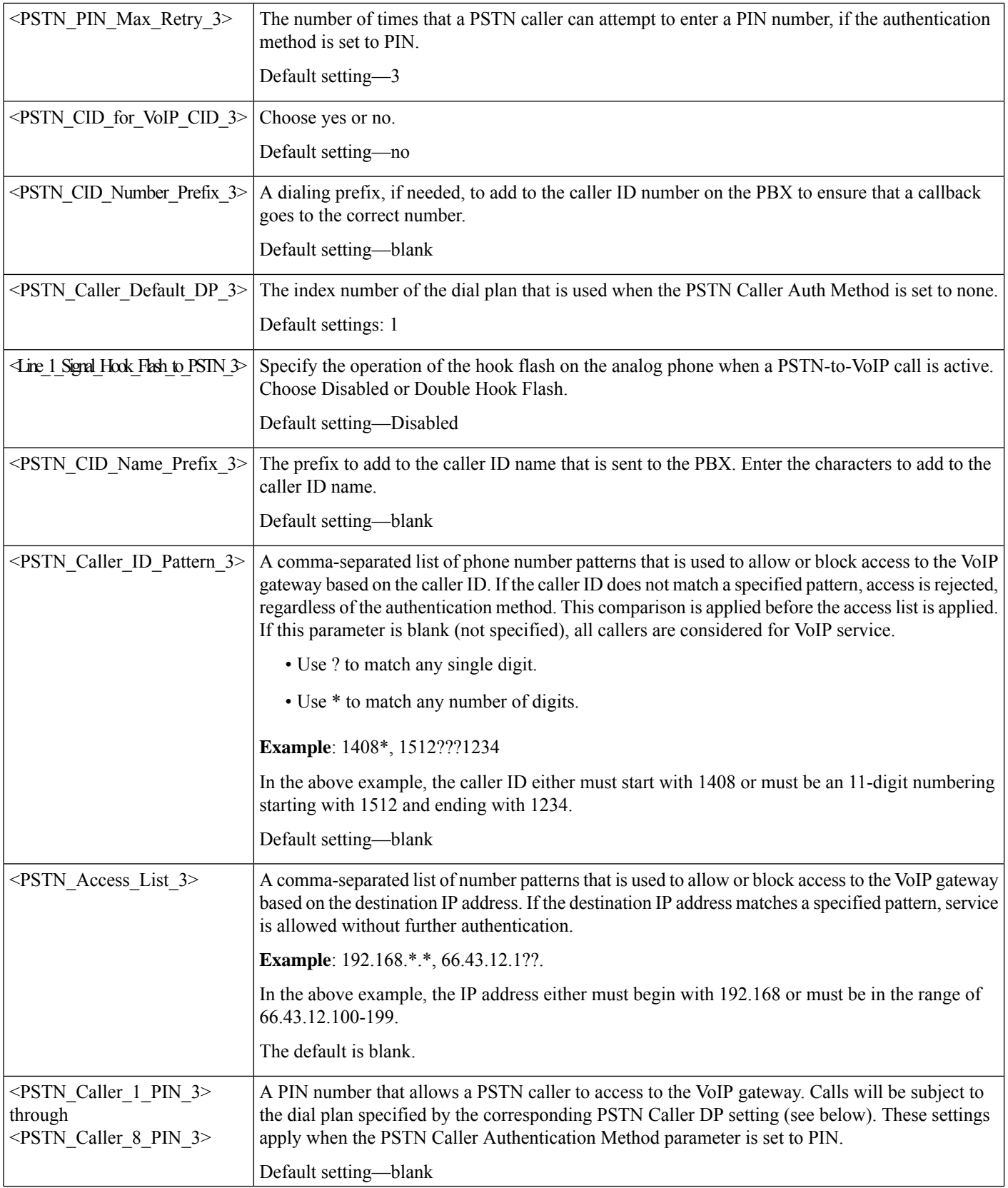

ı

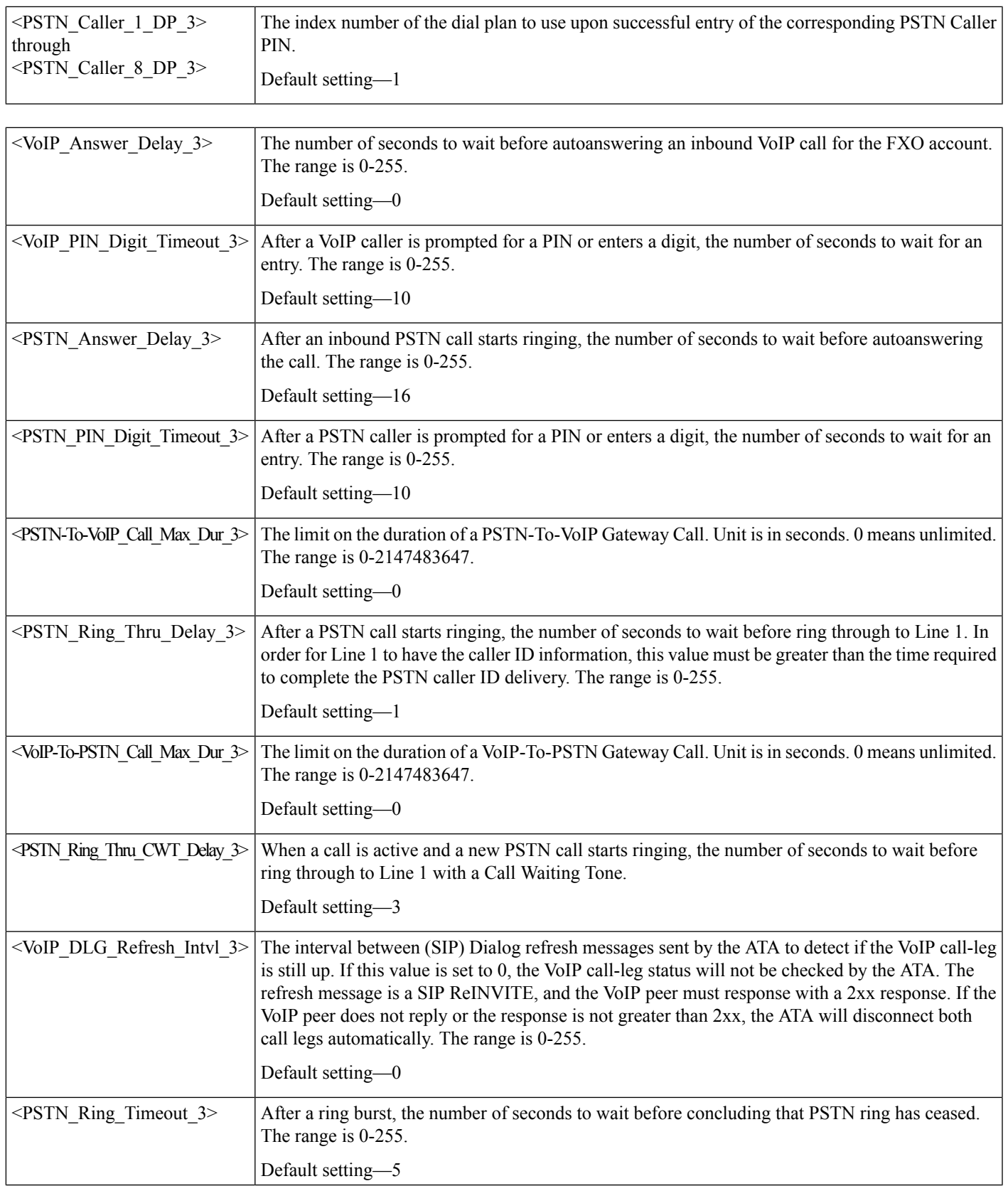

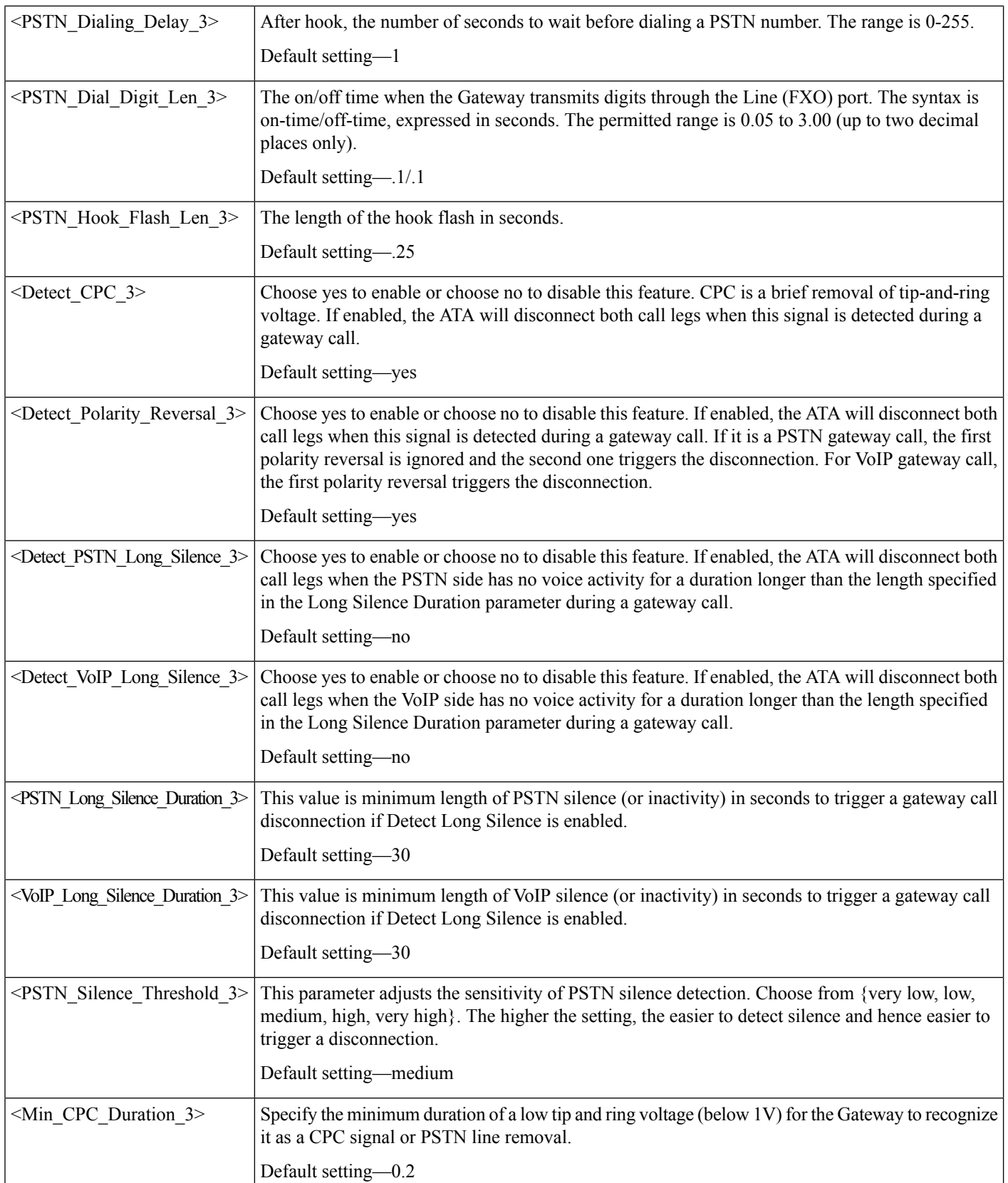

 $\mathbf l$ 

![](_page_32_Picture_520.jpeg)

![](_page_33_Picture_673.jpeg)

 $\mathbf l$ 

![](_page_34_Picture_715.jpeg)

![](_page_35_Picture_362.jpeg)

![](_page_35_Picture_363.jpeg)

![](_page_35_Picture_364.jpeg)

![](_page_36_Picture_520.jpeg)

Default setting-440@-10

![](_page_37_Picture_692.jpeg)

![](_page_37_Picture_693.jpeg)

![](_page_38_Picture_667.jpeg)

![](_page_38_Picture_668.jpeg)

![](_page_39_Picture_415.jpeg)

 $\mathbf I$ 

![](_page_40_Picture_334.jpeg)

![](_page_41_Picture_796.jpeg)

ı

 $\mathbf l$ 

![](_page_42_Picture_790.jpeg)

![](_page_42_Picture_791.jpeg)

![](_page_42_Picture_792.jpeg)

![](_page_43_Picture_618.jpeg)

![](_page_43_Picture_619.jpeg)

 $\mathbf l$ 

![](_page_44_Picture_673.jpeg)

![](_page_45_Picture_481.jpeg)